Las Series del Instituto de Ingeniería describen los resultados de algunas de las investigaciones más relevantes de esta institución. Con frecuencia son trabajos in extenso de artículos que se publican en revistas especializadas, memorias de congresos, etc.

Cada número de estas Series se edita con la aprobación técnica del Comité Editorial del Instituto, basada en la evaluación de árbitros competentes en el tema, adscritos a instituciones del país y/o el extranjero.

Actualmente hay tres diferentes Series del Instituto de Ingeniería:

#### **SERIE INVESTIGACIÓN Y DESARROLLO**

Incluye trabajos originales sobre investigación y/o desarrollo tecnológico. Es continuación de la Serie Azul u Ordinaria, publicada por el Instituto de Ingeniería desde 1956, la cual actualmente tiene nueva presentación y admite textos en español e inglés.

> SID 704 / 2019 SID 704 / 2019

#### **SERIE DOCENCIA**

Está dedicada a temas especializados de cursos universitarios para facilitar a estudiantes y profesores una mejor comprensión de ciertos temas importantes de los programas de estudio.

#### **SERIE MANUALES**

Abarca manuales útiles para resolver problemas asociados con la práctica profesional o textos que describen y explican el estado del arte o el estado de la práctica en ciertos temas. Incluye normas, manuales de diseño y de laboratorio, reglamentos, comentarios a normas y bases de datos.

> **SERIE PUBLICACIÓN ARBITRADA** investigación y desarrollo

Edmundo Amaya Gallardo Adrián Pozos Estrada Roberto Gómez Martínez

> SID 704 MAYO, 2019

ISBN: 978-607-30-1745-9

Las Series del Instituto de Ingeniería pueden consultarse gratuitamente desde la dirección electrónica del Instituto http://www.ii.unam.mx (http://aplicaciones.iingen.unam.mx/ConsultasSPII/Buscarpublicacion.aspx) y pueden grabarse o imprimirse en formato PDF desde cualquier computadora.

# Base de datos aerodinámica para diseño estructural

Base de datos aerodinámica para diseño estructural

rodinámica

de datos

para diseño estructur

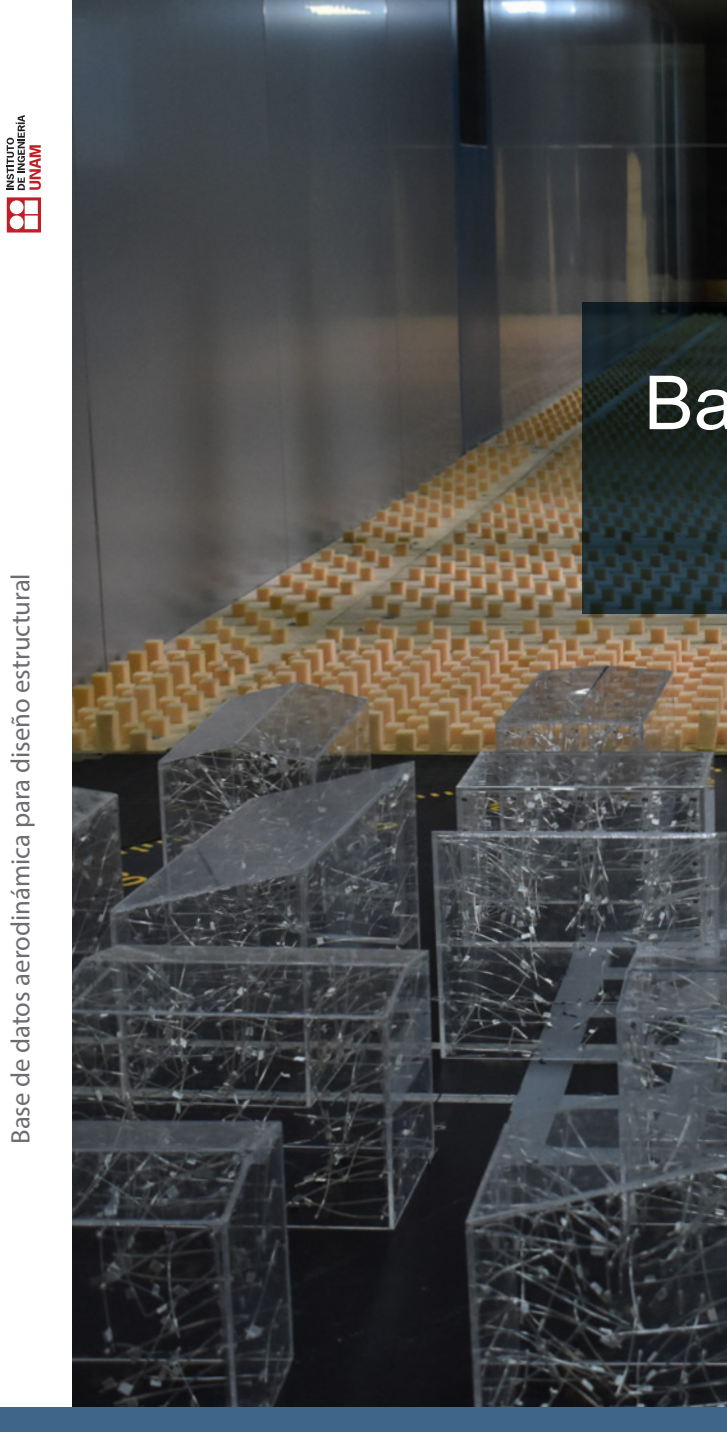

INSTITUTO<br>DE INGENIERÍA

# BASE DE DATOS AERODINÁMICA PARA DISEÑO ESTRUCTURAL

# Serie INVESTIGACIÓN Y DESARROLLO

Publicación arbitrada

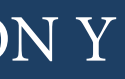

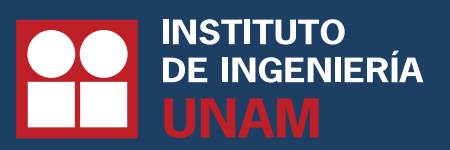

EDMUNDO AMAYA GALLARDO ADRIÁN POZOS ESTRADA ROBERTO GÓMEZ MARTÍNEZ

Las *Series del Instituto de Ingeniería* describen los resultados de algunas de las investigaciones más relevantes de esta institución. Con frecuencia son trabajos in extenso de artículos que se publican en revistas especializadas, memorias de congresos, etc.

Cada número de estas Series se edita con la aprobación técnica del Comité Editorial del Instituto, basada en la evaluación de árbitros competentes en el tema, adscritos a instituciones del país y/o el extranjero.

Actualmente hay tres diferentes Series del Instituto de Ingeniería:

#### SERIE INVESTIGACIÓN Y DESARROLLO

Incluye trabajos originales sobre investigación y/o desarrollo tecnológico. Es continuación de la Serie Azul u Ordinaria, publicada por el Instituto de Ingeniería desde 1956, la cual actualmente tiene nueva presentación y admite textos en español e inglés.

#### SERIE DOCENCIA

Está dedicada a temas especializados de cursos universitarios para facilitar a estudiantes y profesores una mejor comprensión de ciertos temas importantes de los programas de estudio.

#### SERIE MANUALES

Abarca manuales útiles para resolver problemas asociados con la práctica profesional o textos que describen y explican el estado del arte o el estado de la práctica en ciertos temas. Incluye normas, manuales de diseño y de laboratorio, reglamentos, comentarios a normas y bases de datos.

Las *Series del Instituto de Ingeniería* pueden consultarse gratuitamente desde la dirección electrónica del Instituto (II UNAM), http://www.ii.unam. mx (http://aplicaciones.iingen.unam.mx/ConsultasSPII/Buscarpublicacion. aspx) y pueden grabarse o imprimirse en formato PDF desde cualquier computadora.

estructural **SID 704/ 2019 Base de datos aerodinámica para diseño estructural** para diseño aerodinámica datos  $\frac{1}{\sigma}$ Base

**OC**<br>DE INGENIER<br>UNAM

SID 704 MAYO, 2019

ISBN: 978-607-30-1745-9

Publicación arbitrada

ISBN 978-607-30-1745-9

### **BASE DE DATOS AERODINÁMICA PARA DISEÑO ESTRUCTURAL**

**Edmundo Amaya Gallardo**<sup>1</sup> IIUNAM [eamayag@iingen.unam.mx](mailto:eamayag@iingen.unam.mx)

> **Adrián Pozos Estrada**<sup>2</sup> IIUNAM [apozose@iingen.unam.mx](mailto:apozose@iingen.unam.mx)

**Roberto Gómez Martínez**<sup>3</sup> IIUNAM [rgomezm@iingen.unam.mx](mailto:rgomezm@iingen.unam.mx)

Serie Investigación y Desarrollo 704 Mayo 2019

<sup>1</sup> Doctorando

<sup>2</sup> Investigador Titular A

<sup>3</sup> Investigador Titular A

ISBN 978-607-30-1745-9 Serie Investigación y Desarrollo 704 D.R.© UNIVERSIDAD NACIONAL AUTÓNOMA DE MÉXICO, 2019 Instituto de Ingeniería, Ciudad Universitaria, CP 04510, Ciudad de México Primera edición, Mayo 2019

La obra *Base de datos aerodinámica para diseño estructural* fue editada por el Instituto de Ingeniería, de la Universidad Autónoma de México (IIUNAM). El cuidado de la edición estuvo a cargo de la Unidad de Promoción y Comunicación. Esta obra está gratuitamente disponible para consulta e impresión, en archivo PDF de 2.6 MB, en la sección de Publicaciones del portal electrónico del IIUNAM, http://www.iingen.unam.mx, desde que se terminó de editar.

### **Agradecimientos**

Se agradece el financiamiento otorgado por el *Consejo Nacional de Ciencia y Tecnología* (CONACyT), el *Instituto de Ingeniería de la UNAM* (IIUNAM), y el programa *DGAPA-PAPIIT IA100216*. También se agradecen los comentarios de los revisores anónimos, cuyos comentarios enriquecieron la calidad del presente trabajo. Se agradece el apoyo de la Lic. Amalia García Gutiérrez, al Ing. Luis Alberto Arellano Figueroa y al *Área de Difusión en Medios Digitales* de la *Secretaría de Telecomunicaciones e Informática* del IIUNAM por el apoyo en la creación y construcción del sitio web del *Grupo de Ingeniería de Viento*, lugar donde se aloja la Base de Datos Aerodinámica. De igual forma, se agradece a todos los integrantes del grupo de Ingeniería de Viento del IIUNAM por la asistencia brindada durante la ejecución de las pruebas experimentales.

### **Resumen**

Se presenta una base de datos que contiene información aerodinámica de estructuras clasificadas como edificios bajos. La información se obtuvo de pruebas experimentales en túnel de viento de capa límite atmosférica, que incluyó la prueba de 28 modelos rígidos sometidos a 2 velocidades y 21 ángulos de incidencia del viento. Para las pruebas se diseñó un sistema generador de turbulencia que replicó de manera adecuada las condiciones turbulentas de un terreno urbano. Los resultados obtenidos de las pruebas fueron coeficientes de presión en todas las caras de los modelos. Estos resultados fueron procesados para obtener valores medios, máximos, mínimos y desviaciones estándar. Un resumen de los resultados por modelo fue ensamblado y ordenado para presentarlo en una base de datos aerodinámica en un sitio web, con el fin de proporcionar a los interesados en el diseño por viento información útil, de fácil acceso y gratuita para el diseño estructural.

*Palabras clave*: edificios bajos; aerodinámica; túnel de viento; base de datos; pruebas experimentales

### **Abstract**

A database that contains aerodynamic information of structures classified as low-rise buildings is presented. The information was obtained from wind tunnel tests in a boundary layer wind tunnel that included the test of 28 rigid models subjected to 2 wind speeds and 21 directions of incidence of wind. A turbulence generator system for the tests was designed, which replicated adequately the turbulent conditions of an urban terrain. The experimental results were pressure coefficients in all the faces of the models. These results were processed to obtain mean, maxima, minima and standard deviation values. A summary of the results for each model was assembled and ordered to be presented in an aerodynamic database in a web site, with the aim of providing to those interested in wind design useful information, with easy and free access for the structural design.

*Keywords*: low-rise buildings; aerodynamics; wind tunnel; database; experimental tests

# Índice

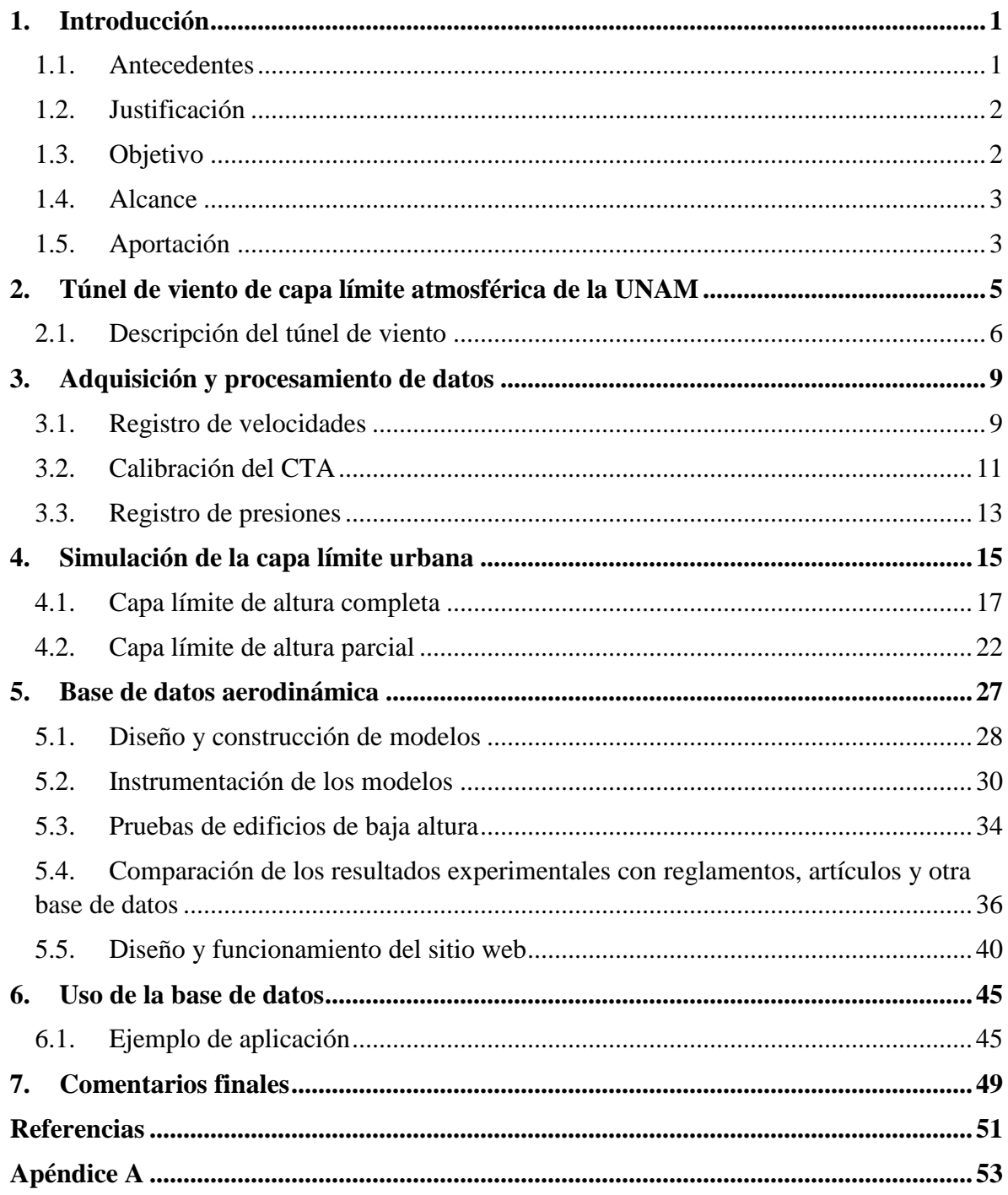

### <span id="page-10-0"></span>**1.Introducción**

#### <span id="page-10-1"></span>1.1. Antecedentes

Frecuentemente, México es impactado por fenómenos naturales que causan vientos intensos (vientos sinópticos, ciclones tropicales, tormentas severas, tornados). Estos vientos pueden ocasionar daños importantes a la infraestructura del país y a su población; de acuerdo con el Centro Nacional de Prevención de Desastres (CENAPRED), hasta 2016 los fenómenos hidrometeorológicos representaron aproximadamente el 86% en promedio del impacto socioeconómico de los desastres en las últimas dos décadas (CENAPRED, 2017). Aunado a esto, existe escasa información de coeficientes aerodinámicos de diseño en la normatividad mexicana para los diversos tipos de estructuras en el país. Por ello, para realizar adecuados diseños estructurales ante viento, ha sido necesario adoptar y adaptar reglamentos y normas de otros países, principalmente el código de diseño de viento de Australia-Nueva Zelanda (AS / NZS, 2005). Debido al gran número de variantes en las estructuras dentro del territorio mexicano, la información disponible en reglamentos o manuales puede llegar a ser insuficiente, pues englobar todas las variaciones geométricas y meteorológicas es una labor prácticamente imposible, especialmente cuando en estos reglamentos se pretende proporcionar al ingeniero de la práctica métodos simplificados para el diseño por viento.

En países como Canadá, Estados Unidos y Japón se crearon bases de datos aerodinámicas, cada una con distintas características, para intentar dar una solución al problema de escasa información en los reglamentos para el diseño de estructuras comunes en la práctica.

Con el propósito de mejorar y promover la investigación en Ingeniería de Viento Mexicana, misma que se considera como un área de investigación joven en el país, en febrero de 2015 se inauguró un túnel de viento de capa límite atmosférica que permite simular el ambiente atmosférico y las estructuras inmersas en un entorno que pudiesen ser susceptibles a los efectos de los fenómenos meteorológicos. El laboratorio es operado por el grupo de Ingeniería de Viento (GIV) del Instituto de Ingeniería de la Universidad Nacional Autónoma de México (IIUNAM). Con el fin de coadyuvar a mejorar la comprensión de este tipo de fenómenos naturales y sus efectos en estructuras, académicos del IIUNAM, estudiantes de posgrado y licenciatura unieron esfuerzos y vocaciones para impulsar la Ingeniería de Viento Mexicana y realizar actividades de investigación con el fin de proporcionar información útil para los ingenieros de la práctica. Una de estas actividades es la creación de una base de datos aerodinámica de acceso público y gratuito.

#### <span id="page-11-0"></span>1.2. Justificación

Debido a la gran cantidad de variaciones geométricas y meteorológicas que presentan y afectan a las estructuras civiles dentro del territorio mexicano, la información disponible en los reglamentos o manuales para su análisis y diseño puede llegar a ser insuficiente. Es por ello que, en este texto, se proporciona información de varios casos de estudio que no están contemplados en la normatividad actual de diseño por viento y que pueden emplearse de manera práctica para el análisis y diseño estructural.

#### <span id="page-11-1"></span>1.3. Objetivo

El objetivo de la Base de Datos Aerodinámica (BDA) consiste en presentar de manera simplificada a los ingenieros de la práctica, coeficientes de presión obtenidos experimentalmente considerando la categoría del terreno, la dirección de incidencia del viento, las relaciones geométricas y las variaciones en el entorno circundante que pudieran modificar los patrones de distribución de presiones de viento de las estructuras más comunes en México. Los resultados mostrados consideran patrones de distribución de presiones con base en vientos sinópticos.

#### <span id="page-12-0"></span>1.4. Alcance

En esta primera etapa, la BDA resume los resultados de un total de 1,176 pruebas experimentales, considerando tres modelos genéricos de edificios bajos: modelos con cubierta plana, modelos con cubierta a un agua y modelos con cubierta a dos aguas. Estos modelos se estudiaron para cuatro relaciones de aspecto en planta (relación largo-ancho, D/B); la relación frontal (ancho-altura, B/H) se conservó en todos los modelos y se estudiaron tres variaciones de pendiente o inclinación de la cubierta tanto para los modelos con cubierta a un agua como para los de cubierta a dos aguas. Así, se construyó y ensayó un total de 28 modelos que cumplieran con las relaciones de aspecto mencionadas.

Se consideró que los modelos se encuentran desplantados sobre un terreno urbano y, además, los modelos se ensayaron ante dos velocidades de viento diferentes, considerando que en el territorio mexicano las ciudades con densidad de construcción que mayor semejanza tienen entre sí son la Ciudad de México y Monterrey, Nuevo León, con velocidades regionales ligeramente diferentes para un periodo de retorno de 50 años.

Los resultados presentados en este trabajo son para estructuras sin aberturas, es decir, los coeficientes medios, mínimos y máximos son coeficientes de presión externa. En pruebas posteriores se considerará el estudio de estructuras con aberturas y de estructuras sin muros perimetrales para obtener coeficientes de presión interna y coeficientes de presión neta, respectivamente.

#### <span id="page-12-1"></span>1.5. Aportación

La creación de una BDA, única en su tipo en México, es de toral importancia para el diseño de estructuras sometidas a viento. La aportación principal es proveer más elementos técnicos para el diseño ante viento, a través de una BDA pública y gratuita.

### <span id="page-14-0"></span>**2.Túnel de viento de capa límite atmosférica de la UNAM**

En 2005, académicos del IIUNAM se dieron a la tarea de diseñar un túnel de viento de capa límite atmosférica, único en su tipo en México. Un año más tarde, el diseño realizado por el IIUNAM fue revisado por la empresa AIOLOS de Canadá, empresa líder en el diseño de túneles de viento alrededor del mundo (Gómez-Martínez et al., 2011). Finalmente, ese mismo año, el diseño optimizado del túnel fue concluido y se dio inicio a la recaudación de fondos para su construcción. Ésta fue posible gracias a la colaboración de varias empresas, organismos e instituciones académicas tanto del sector público, como del sector privado. Una inspección posterior a la construcción del laboratorio fue realizada por un experto en pruebas de túnel de viento de la Universidad de Maryland, quien destacó la calidad en el diseño y construcción del laboratorio. Finalmente, en febrero de 2015 fue inaugurado el complejo LemAT (Laboratorio de Estructuras y Materiales de Alta Tecnología) en el que se encuentra el Laboratorio de Túnel de Viento y que, en una segunda etapa, contará con un laboratorio de estructuras y otro de materiales.

El nuevo túnel de viento de capa límite atmosférica, operado técnicamente por el GIV-IIUNAM, es una herramienta científico-tecnológica que ayuda a resolver problemas relacionados con la ingeniería de viento mediante el estudio experimental de los fenómenos y efectos eólicos en las estructuras más comunes dentro del territorio mexicano. Este túnel de viento se puede clasificar, con base en su velocidad y la manera en que circula el flujo, como un túnel de viento subsónico de circuito cerrado. Sin embargo, varios túneles de viento pueden tener estas características y el propósito de su uso no siempre es el mismo, por consiguiente, es más apropiado clasificarlo con base en su función o área de aplicación como Túnel de Viento de Capa Límite (BLWT, por sus siglas en inglés). La característica principal de este tipo de túneles de viento es que la sección de pruebas posee una gran longitud, aproximadamente 7 o 10 veces el ancho de la misma (Blessmann, 1982).

Las pruebas más comunes en este tipo de instalaciones son las orientadas a obtener cargas inducidas por el viento y estudiar la respuesta estructural, así como pruebas para resolver problemas de confort y de dispersión de contaminantes.

#### <span id="page-15-0"></span>2.1. Descripción del túnel de viento

Las partes principales del túnel son la zona de la turbina, que consta de un ventilador con diámetro de 3.4 m y dos difusores para expandir el flujo, los desviadores que sirven para direccionar el flujo y reducir las pérdidas de presión, la cámara de asentamiento que se emplea para regular la temperatura y uniformizar el flujo hasta un régimen cuasi-laminar, y las mesas giratorias sobre las que se colocan los modelos para estudio ante distintos ángulos de incidencia del viento.

La turbina opera hasta una velocidad angular máxima de 600 rpm y produce un gasto volumétrico de alrededor de 170 m<sup>3</sup>/s cuando la sección de pruebas está libre de obstrucciones. Esta velocidad angular se puede asociar a una velocidad media longitudinal,  $U_x$ , de aproximadamente 22 m/s (cercana a 80 km/h) en la salida del cono de contracción, con una intensidad de turbulencia sobre la altura gradiente,  $I_{U_{\mathcal{X}}}$ , menor a 1 %.

Las mesas sobre las que se colocan los modelos pueden girar a cada 0.5° en un intervalo de -179° a 179°, lo que permite analizar poco más de 700 ángulos de ataque del viento. Debido a que no es práctico estudiar esta cantidad de direcciones, dependiendo de las necesidades del proyecto y bajo la hipótesis en que la presión del viento sobre el modelo no varía abruptamente en incrementos de 1° grado, suelen estudiarse direcciones a cada 10° para simplificar el problema, incluyendo direcciones completamente oblicuas, lo que permite reducir aproximadamente 18 veces la cantidad antes mencionada a un total de 40 ángulos de incidencia, sin considerar reducciones adicionales por la simetría del terreno o del modelo. La Fig. 2.1 muestra un esquema del túnel de viento.

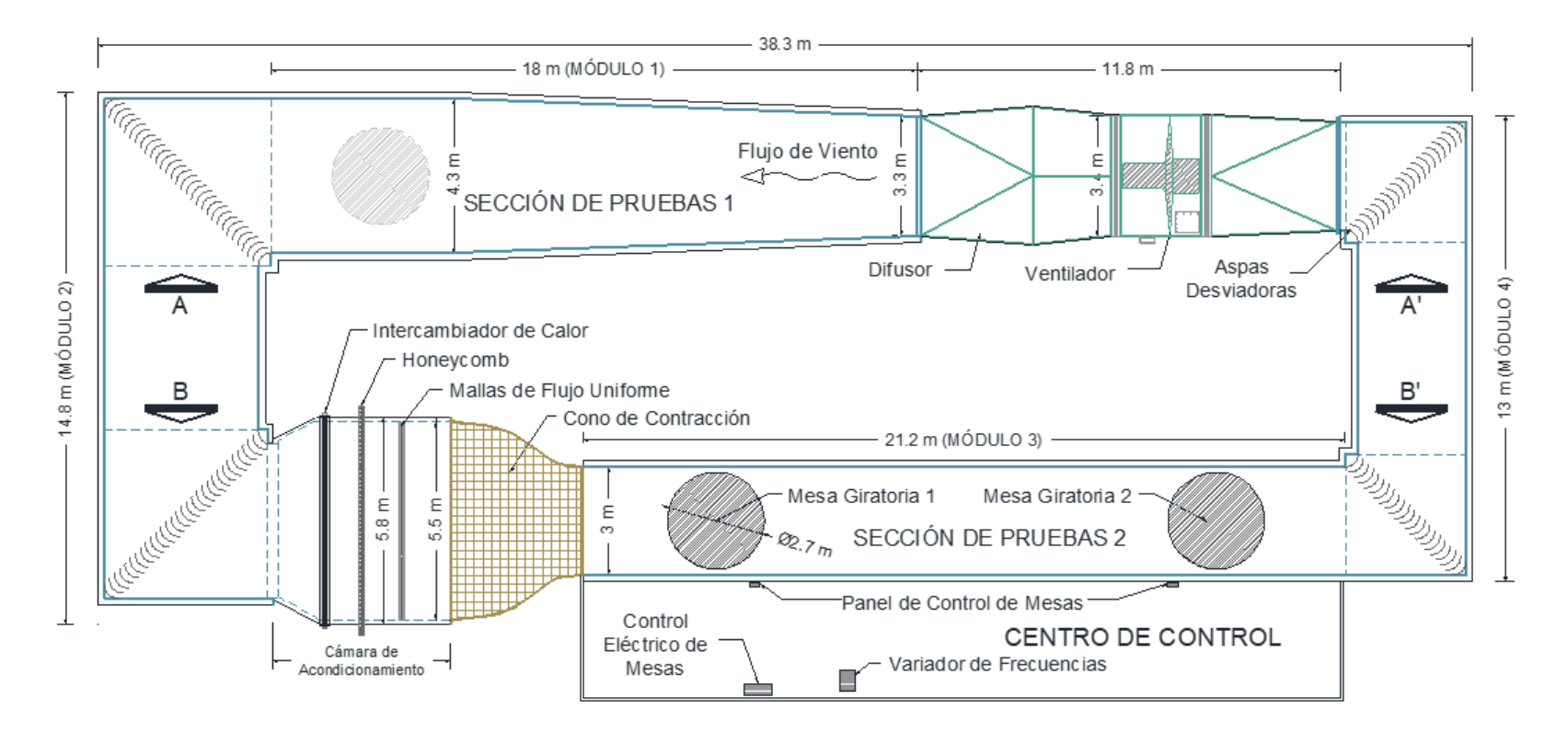

<span id="page-16-0"></span>**Fig. 2.1.** Vista en planta del túnel de viento de capa límite, operado técnicamente por el GIV-IIUNAM.

### <span id="page-18-0"></span>**3.Adquisición y procesamiento de datos**

Para determinar los parámetros que definen las condiciones climatológicas propias de un terreno, así como los efectos que tales condiciones generan sobre las estructuras civiles en dicho lugar, suelen emplearse distintas técnicas e instrumentos de medición para que, de este modo, se pueda tener mayor conocimiento de las necesidades de cada estructura y de sus usuarios.

#### <span id="page-18-1"></span>3.1. Registro de velocidades

Previo a realizar cualquier construcción, diseño o planeación de obra civil es necesario conocer las características geológicas y meteorológicas del lugar en que se desea asentar dicho inmueble. Las características se definen con base en parámetros obtenidos de registros *in situ*. En la parte eólica, para obtener esos registros suelen emplearse instrumentos conocidos como anemómetros, cuya función principal es la de medir la velocidad del viento. Existen varios tipos de anemómetros, pero los más empleados en la actualidad son los anemómetros de compresión, los ultrasónicos, los de hilo caliente y las estaciones meteorológicas, que además de medir la velocidad del viento también pueden medir la temperatura, la humedad y la presión atmosférica. Es fundamental diferenciar un anemómetro ultrasónico de uno de hilo caliente. Los anemómetros ultrasónicos emplean el principio de tiempo de vuelo (time-to-flight), es decir, miden el tiempo que tarda un impulso de sonido en viajar entre un par de transductores ultrasónicos, y registran la dirección del viento en tres direcciones y una temperatura. Estos anemómetros suelen emplearse en lugares abiertos para muestreo de grandes masas de aire, por lo tanto, utilizar un instrumento de este

tipo en lugares reducidos, como la sección de pruebas de un túnel de viento puede resultar perjudicial, ya que por sus dimensiones puede añadir ruido o turbulencia no deseada a la medición (Care and Arenas, 2015). Por otra parte, los anemómetros de hilo caliente de temperatura constante (CTA, por sus siglas en inglés), que a diferencia de los ultrasónicos son más pequeños, emplean el principio de transferencia de calor convectiva entre el hilo (usualmente de tungsteno) calentado eléctricamente y el aire que circula alrededor de él para obtener de manera puntual la variación del viento en un instante de tiempo a frecuencias altas, por lo que suelen ser los dispositivos más recomendados en condiciones controladas como las pruebas experimentales en túnel de viento. La Fig. 3.1 muestra un CTA instalado en la sección de pruebas del túnel de viento operado técnicamente por el GIV-IIUNAM.

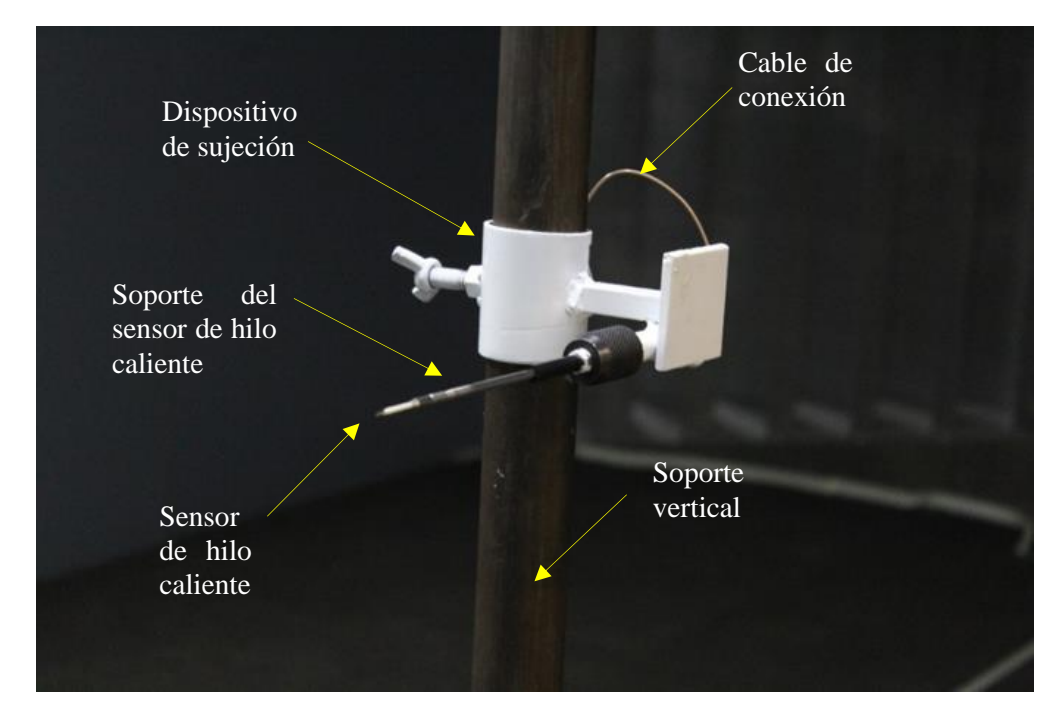

**Fig. 3.1.** Anemómetro de hilo caliente.

Como se mencionó, el monitoreo y registro de velocidades de viento en la atmósfera se realiza mediante anemómetros ultrasónicos y/o estaciones meteorológicas estratégicamente ubicadas. De esta manera se pueden estimar los parámetros que caracterizan a un tipo de terreno y que lo distingue de otros.

#### <span id="page-20-0"></span>3.2. Calibración del CTA

La calibración de un anemómetro de hilo caliente consiste en correlacionar una serie de velocidades que dependerán de la temperatura y la presión atmosférica, con un voltaje registrado por el sensor en un instante de tiempo, siguiendo el principio sugerido por King (1914).

La calibración de este tipo de dispositivos es fundamental, ya que permite conocer y establecer una relación entre la velocidad de rotación de la turbina y la velocidad del viento generada en distintas secciones del túnel de viento, así como la intensidad de turbulencia asociada y la altura gradiente a lo largo del túnel vacío. Uno de los métodos más empleados para la calibración de anemómetros es la calibración en un solo punto, que consiste en fijar el anemómetro en determinada posición (preferentemente al centro de la sección de pruebas del túnel) y correlacionar las variaciones de velocidad asociadas a determinado voltaje. Para efectuar esta calibración se emplea la Ley de King, en donde se requiere conocer una velocidad calculada, la temperatura y la presión atmosférica en la sección de pruebas.

Empleando un anemómetro de hilo caliente digital se obtuvieron velocidades instantáneas y temperaturas para diferentes velocidades de viento generadas por la turbina. Simultáneamente, se colocó un tubo Pitot-Prandtl para registrar la presión dinámica en el mismo punto para la misma velocidad del viento generada por la turbina. Debido a que para la calibración es necesario contar con la presión atmosférica local, se empleó la ecuación de la presión dinámica,  $P = 1/2 \rho V^2$ , donde P es la presión dinámica,  $\rho$  la densidad del aire y *V* la velocidad del viento, para obtener indirectamente  $\rho$  dentro de la sección de pruebas del túnel. Con el valor de la densidad del aire estimada, se empleó la expresión  $P_a = 101.325 \rho gh$  para calcular la presión atmosférica local. En esta expresión,  $P_a$  es la presión atmosférica en el campus de Ciudad Universitaria (UNAM), q es la aceleración de la gravedad, h la altura sobre el nivel del mar y 101.325 es el valor de la presión atmosférica estándar dada en Pascales (Pa).

Con las velocidades, temperaturas y presiones previamente obtenidas, se realizó la calibración del sistema de anemometría MiniCTA de Dantec Dynamic's de acuerdo con las condiciones de flujo dentro de la sección de pruebas del túnel de viento. En la Fig. 3.2 se muestra la interfaz gráfica del sistema de Dantec Dynamic's para realizar la calibración del sensor de hilo caliente.

Con el anemómetro de hilo caliente calibrado, es posible obtener registros de velocidad del viento a diferentes alturas dentro de la sección de pruebas para conocer las propiedades medias y turbulentas del viento en la zona donde se colocan los modelos.

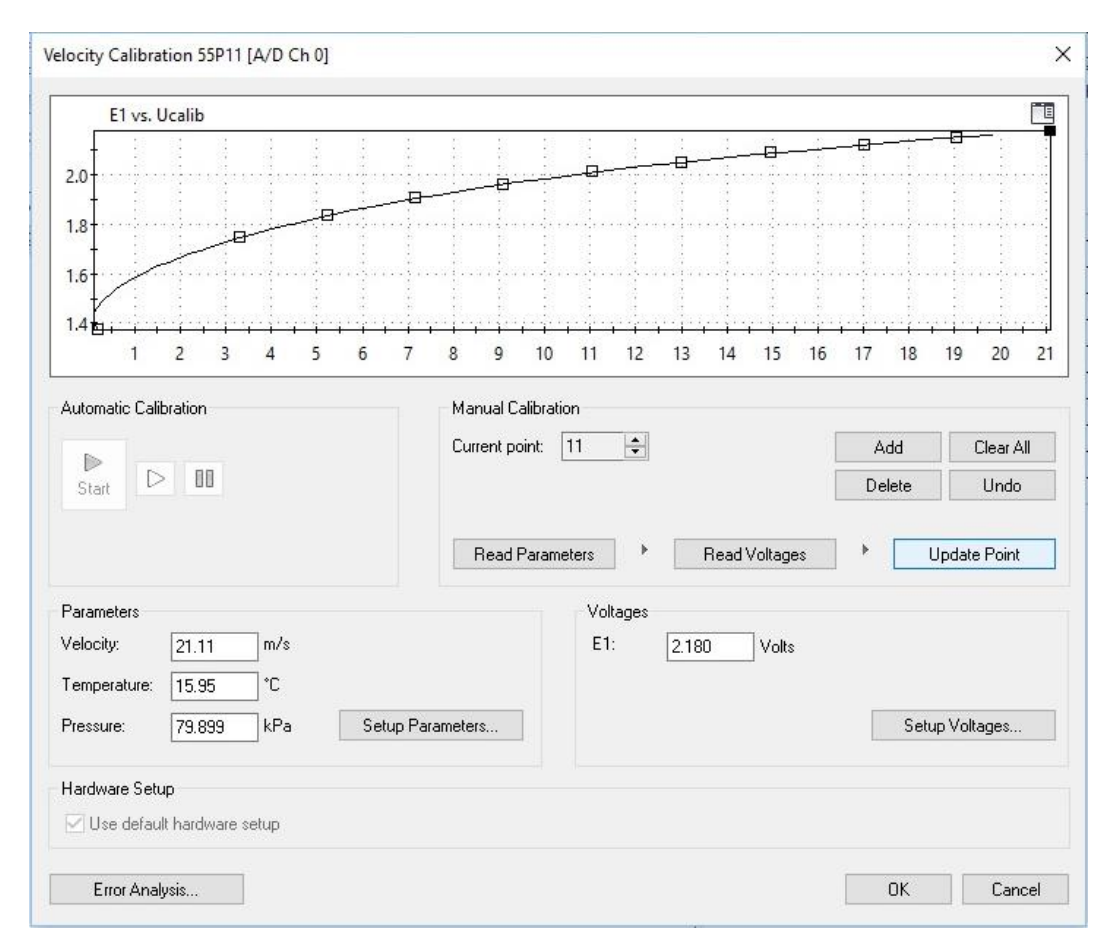

**Fig. 3.2.** Interfaz gráfica para la calibración del sensor de hilo caliente.

#### <span id="page-22-0"></span>3.3. Registro de presiones

El sistema para registro de presiones consta de una serie de transductores de presión y un convertidor analógico/digital que envía la información a un CPU para poder visualizar la variación de la presión en tiempo real (con un retraso menor a 1 s). La Fig. 3.3 muestra un esquema del proceso de registro de presiones en un modelo y los componentes del sistema de adquisición de datos.

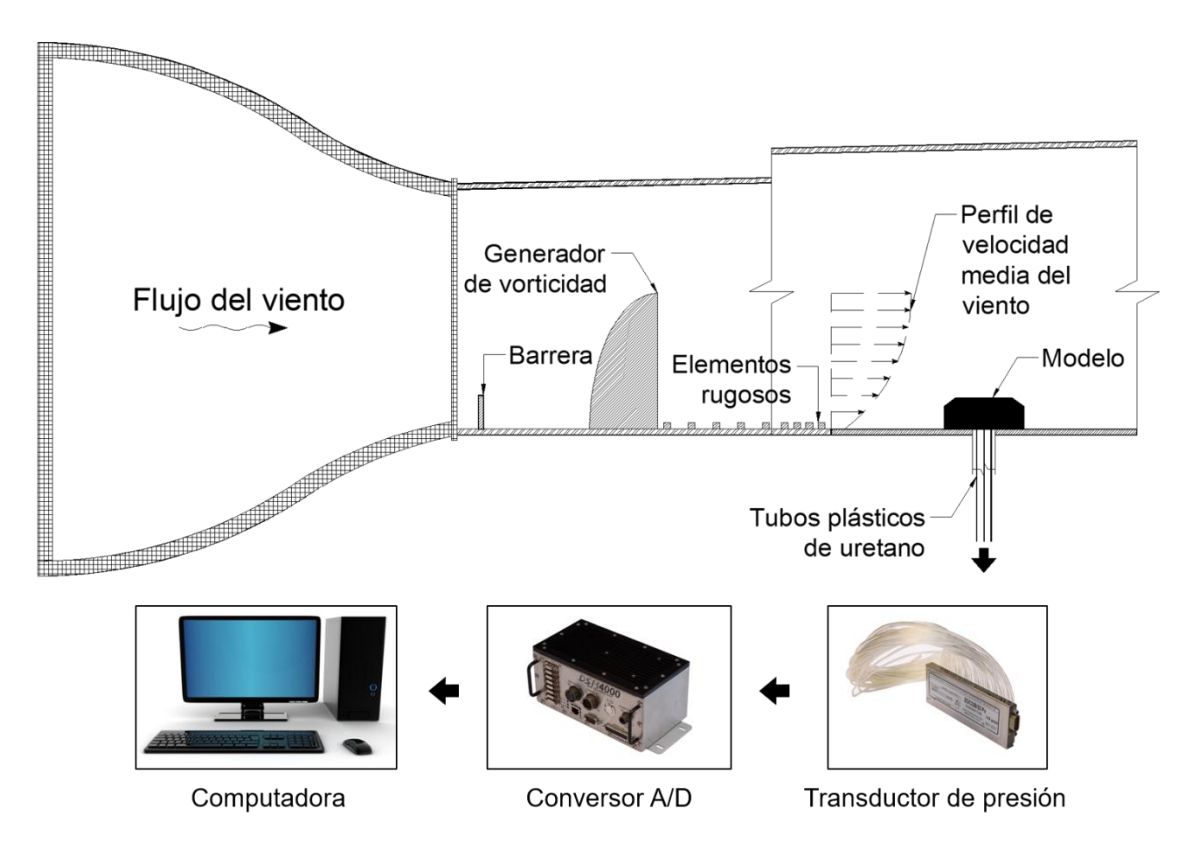

**Fig. 3.3.** Esquema del proceso de registro de presiones.

El sistema registra historias de presiones en el tiempo inducidas por el viento en cada uno de los puntos del modelo en los que se instaló un sensor de presión. Las características de las señales, como duración y frecuencia de muestreo, son indicadas por el usuario de acuerdo con las condiciones de la prueba. La Fig. 3.4 muestra una historia de presión en el tiempo de una prueba experimental. Éstas son empleadas para determinar parámetros estadísticos como la presión media, máxima, mínima y desviación estándar. Aunado a lo anterior, también se obtienen coeficientes de presión medios, máximos, mínimos y desviación estándar.

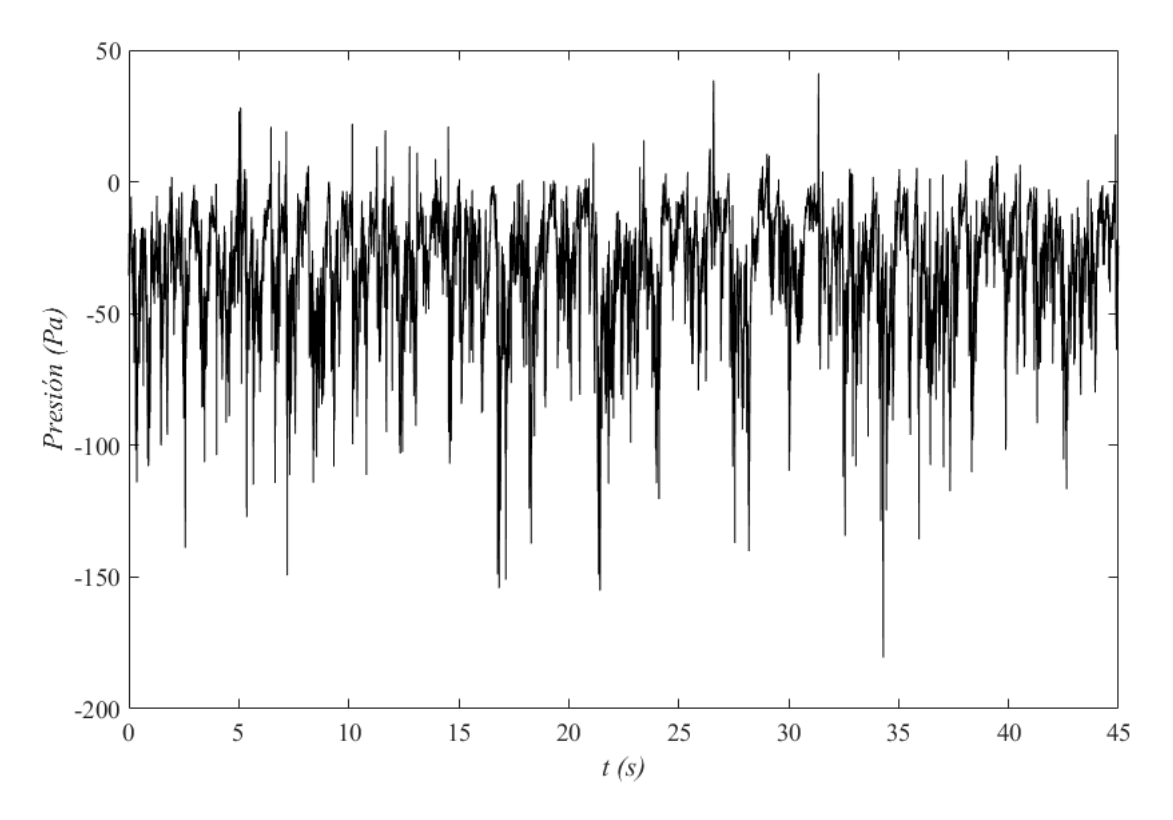

**Fig. 3.4.** Historia de presiones en el tiempo.

### <span id="page-24-0"></span>**4.Simulación de la capa límite urbana**

Dependiendo del tipo de estructura y la altura de ésta, será necesario definir una escala de simulación acorde a las necesidades del proyecto. Con base en la escala geométrica de simulación se define la escala de velocidades y, por lo tanto, un perfil de velocidad media del viento que variará hasta cierta altura. De acuerdo con la ASCE (1999), la altura donde las fuerzas generadas por el efecto de Coriolis y el gradiente de presión se encuentran en equilibrio se conoce como altura geostrófica,  $z_{geo}$ , y la velocidad de viento asociada a esta altura se conoce como velocidad geostrófica,  $V_{geo}$ . La altura o fracción de la tropósfera en que sucede la velocidad geostrófica, se conoce como Capa Límite Planetaria (PBL, por sus siglas en inglés). Aunado a esto, la altura donde los efectos de la superficie debidos a la rugosidad del terreno se vuelven despreciables y la velocidad del viento permanece constante se define como altura gradiente,  $z_g$ . Por lo tanto, la velocidad del viento asociada a esta altura se denomina como velocidad gradiente,  $V<sub>g</sub>$ . A esta zona dentro de la capa límite planetaria, que usualmente no supera los 600 m, se le conoce como Capa Límite Atmosférica (ABL, por sus siglas en inglés). Finalmente, a la fracción inferior de la capa límite atmosférica, donde el perfil logarítmico se ajusta mejor a la distribución de velocidades en la atmósfera, y la intensidad de turbulencia de la velocidad longitudinal es mayor al 10 %, se define como Capa Superficial Atmosférica (ASL, por sus siglas en inglés). La altura  $z_s$  que define esta zona suele ser inferior a los 100 m y representa aproximadamente el 1/10 inferior de la PBL y el 1/5 inferior de la ABL. La Fig. 4.1 ejemplifica gráficamente la estructura atmosférica antes mencionada.

Para representar adecuadamente las condiciones reales de un entorno atmosférico, suelen emplearse diversos métodos y dispositivos que permiten modelar y acelerar artificialmente el crecimiento de una ABL o una ASL en una longitud considerablemente corta respecto a una extensión territorial natural cualquiera. Los métodos más comunes para realizar estas simulaciones consisten en el uso de una barrera almenada, un conjunto de agujas y un piso rugoso en determinada longitud del túnel de viento. Los más empleados son el método de Counihan (1969, 1973) que emplea espinas con forma de un cuarto de elipse y el método de Standen (1972), posteriormente modificado por Irwin (1981), que emplea agujas triangulares con un atiesador aguas arriba (también conocido como splitter). Es importante mencionar que con el método de Counihan, se puede representar el 100 % de la altura de una capa límite, mientras que con el método de Irwin solo se puede reproducir el 80 %. Es decir, con el método de Counihan, la altura de las agujas será la misma que la altura gradiente que se desee representar y estará en función de la escala geométrica y la altura que se desee ocupar en la sección de pruebas del túnel de viento.

En el presente trabajo se empleó el método de Counihan para todas las simulaciones puesto que, en la revisión de la literatura, es el método más empleado para simulación de ABL. Para comparar de una manera más adecuada la simulación de profundidad completa con la simulación de profundidad parcial, se optó por simular la ASL con la misma metodología.

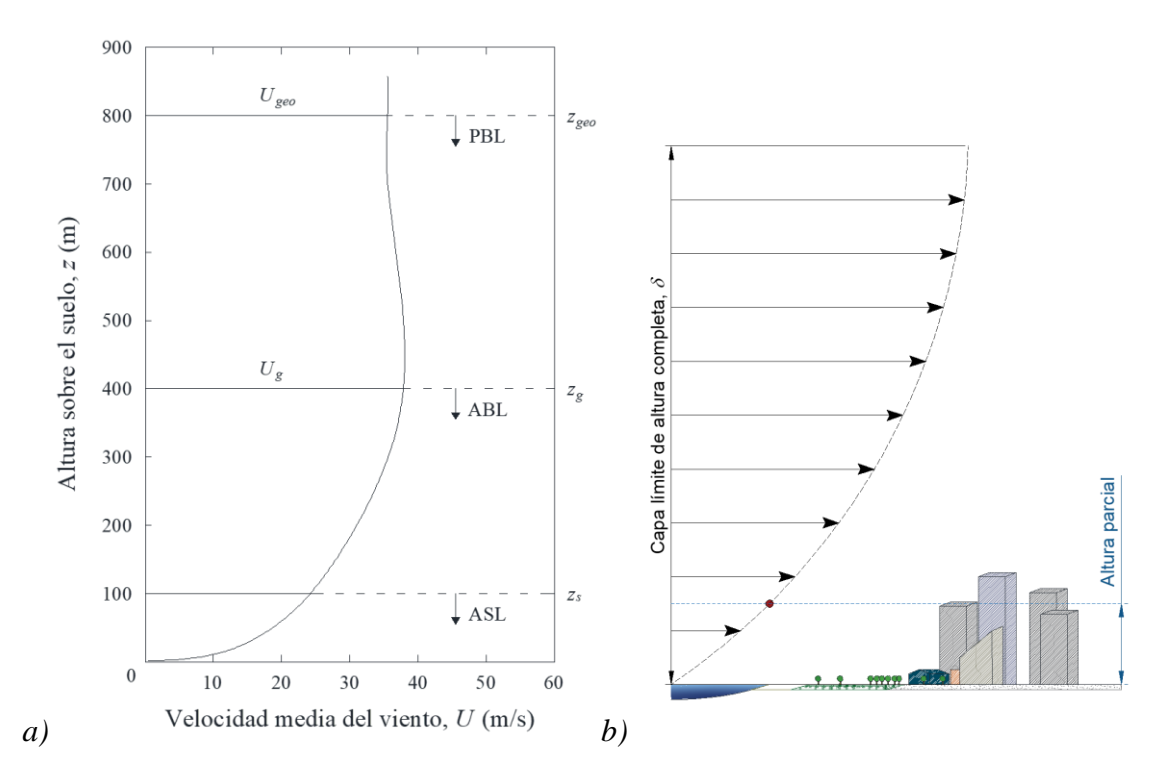

**Fig. 4.1.** Ejemplo de a) una capa límite planetaria (figura modificada de ASCE, 1999) y b) diferencia entre una capa límite de altura completa y una de altura parcial.

#### <span id="page-26-0"></span>4.1. Capa límite de altura completa

Una simulación de altura o profundidad completa representa totalmente una ABL, donde la altura gradiente asociada dependerá del tipo de terreno en estudio. Esta altura gradiente suele escalarse geométricamente de tal manera que su tamaño coincida con la altura máxima o media de la sección de pruebas del túnel de viento. Las escalas de longitud para este tipo de simulación suelen encontrarse entre 1:200 y 1:500, para que se pueda representar cualquier altura gradiente en su totalidad. Además, los modelos que se pueden probar con estas escalas, suelen ser edificios altos, ya que modelos como casas o alguna otra estructura de tamaño similar sería muy complicada de instrumentar, pues considerando que ese tipo de estructuras no suelen sobrepasar los 15 m de altura, resultaría un modelo de

aproximadamente 5 cm. Escalas mayores a las mencionadas (1:1000), pueden emplearse para estudiar la PBL de algún terreno en laboratorio del que se disponga información.

Por otra parte, para calibrar y comprender la simulación artificial de diferentes categorías de terreno en laboratorio, se diseñó un sistema para generar turbulencia, guiados por los resultados reportados por Balendra et al. (2002). El diseño del sistema de turbulencia, los elementos rugosos, la barrera almenada y las espinas, se realizó considerando un factor de escala de longitud de 1:410. Las Figs. 4.2 y 4.3 muestran el dimensionamiento del sistema de turbulencia artificial, así como el diseño final del arreglo experimental compuesto por la barrera, agujas y elementos rugosos para la simulación de la ABL, respectivamente.

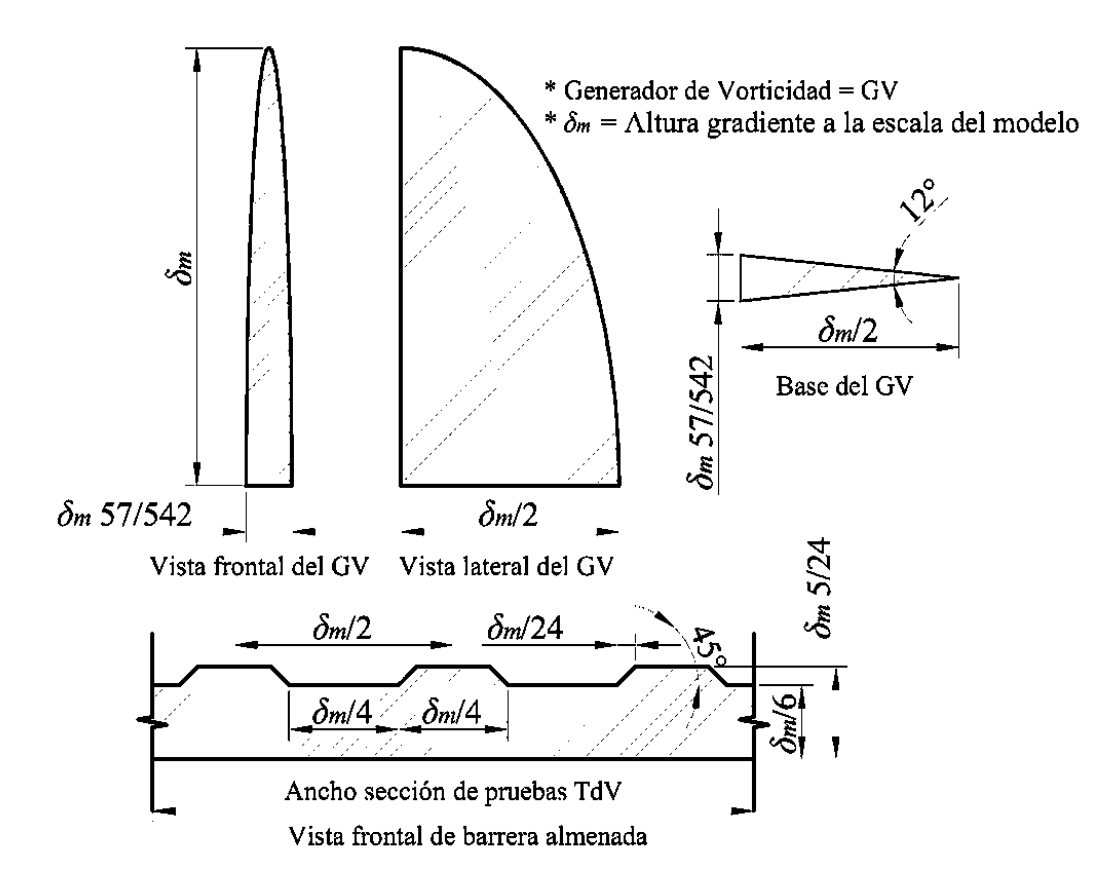

**Fig. 4.2.** Sistema de Counihan para simulación de ABL de altura completa.

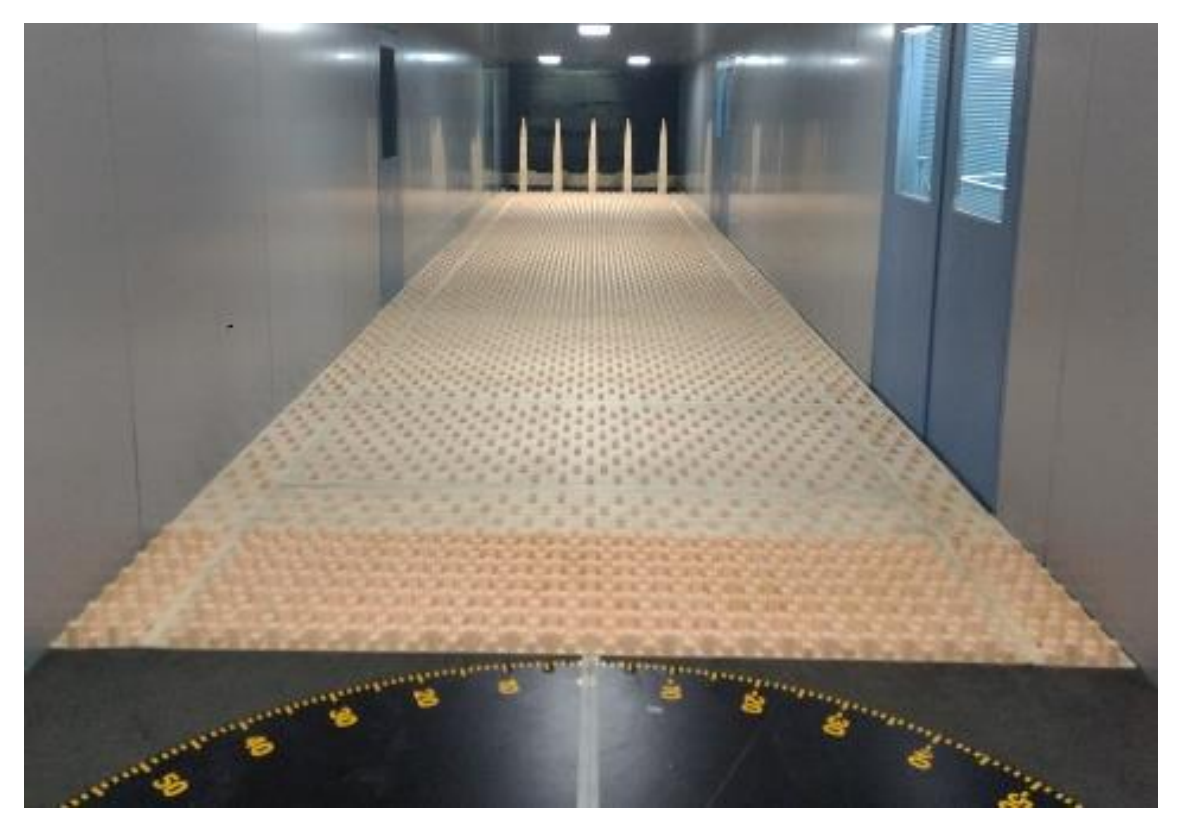

**Fig. 4.3.** Simulación de ABL urbana (CT4) con método de Counihan, escala 1:410.

Una vez que el sistema de turbulencia se instaló en el túnel, se ensayó a la máxima velocidad de la turbina y, empleando el CTA calibrado, se obtuvo el perfil de velocidad media y medidas de turbulencia. Mediante un ajuste de mínimos cuadrados, se obtuvo el mejor ajuste para el perfil de la simulación en túnel de viento. Para realizar los ajustes se emplearon las siguientes ecuaciones:

la ley logarítmica,

$$
\overline{U} = \frac{u_*}{\kappa} \log_e \left( \frac{z - d}{z_0} \right) \tag{4.1}
$$

y ley de potencia,

$$
\overline{U} = \overline{U}_{ref} \left(\frac{z}{z_{ref}}\right)^{\alpha} \tag{4.2}
$$

donde *u*\* es la velocidad de fricción,  $\kappa$  es la constante de Von Kármán (igual a 0.4), *d* es la altura de desplazamiento nulo, z<sup>0</sup> es la longitud de rugosidad, *zref* es la altura de referencia,  $\overline{U}_{ref}$  es la velocidad media a la altura de referencia, y  $\alpha$  el parámetro que define la categoría de terreno. En la Fig. 4.4 se muestra el perfil de velocidad media obtenido en la segunda mesa giratoria [\(Fig.](#page-16-0) 2.1), los ajustes con las Ecuaciones 4.1 y 4.2 y su comparación con otros perfiles indicados en la literatura (CFE, 2008; Choi, 2009). Se observa que el perfil de velocidad media experimental se ajustó mejor a la ley de potencia que a la logarítmica, y se obtuvo un valor  $\alpha$ =0.297, semejante al obtenido por Balendra et al. (2002),  $\alpha$ =0.29, al propuesto por Choi (2009),  $\alpha$ =0.289, y al indicado por CFE (2008),  $\alpha$ =0.29, por lo tanto se considera que la simulación de la ABL urbana es adecuada.

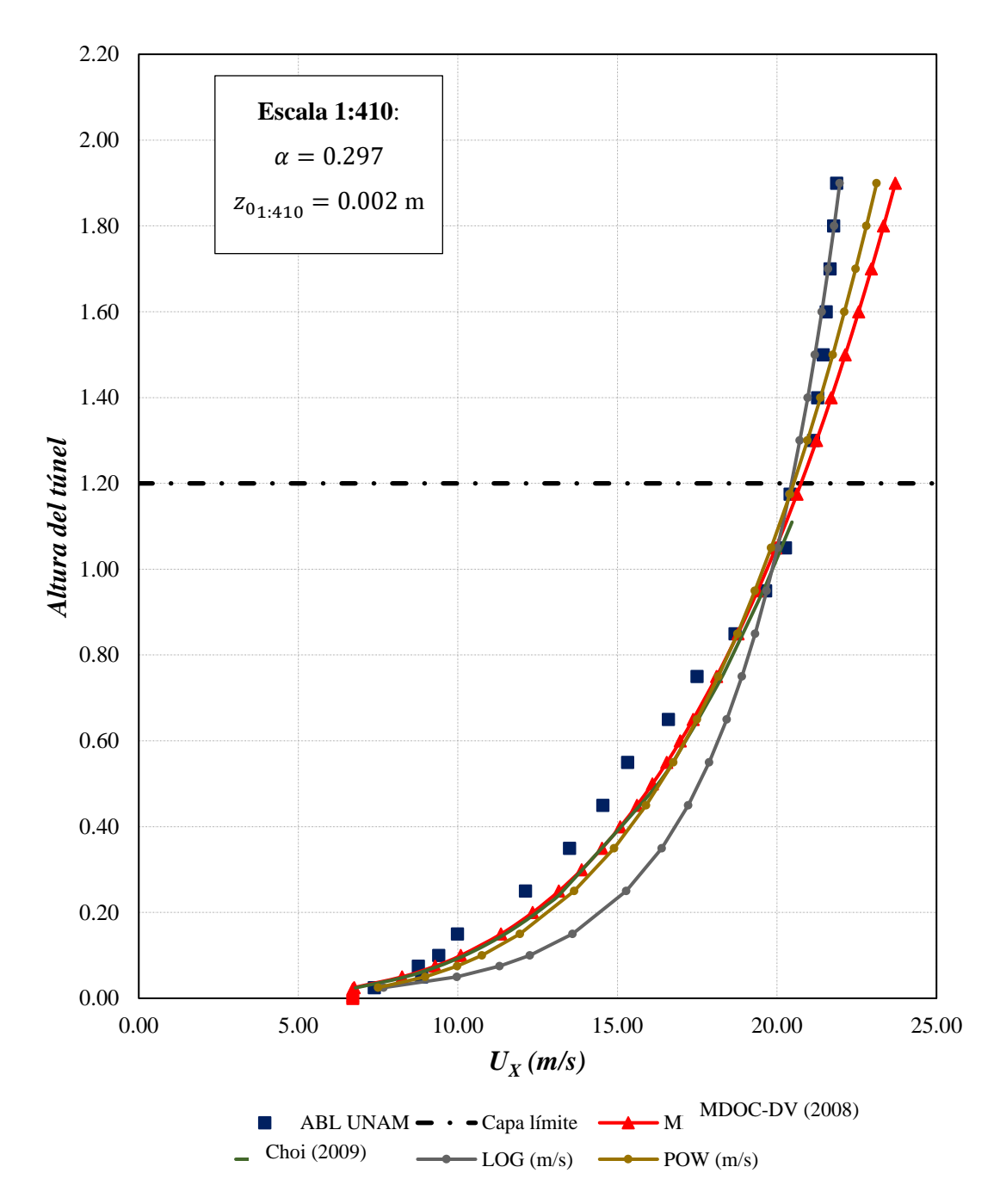

**Fig. 4.4.** Perfil de velocidad media para terreno urbano con la simulación de la ABL. (LOG = ajuste con ley logarítmica; POW = ajuste con ley de potencia).

#### <span id="page-31-0"></span>4.2. Capa límite de altura parcial

La simulación de una capa límite completa suele emplearse para simular la ABL y estudiar estructuras de gran altura. Asimismo, al simular una capa límite de altura parcial el principal objetivo es representar la ASL, donde se ubica la mayoría de las estructuras civiles. Este tipo de simulación suele ser ideal para edificios de baja altura como casas habitación, naves industriales, centros comerciales, entre otros, ya que permite asociar la escala de velocidades del tercio o quinto inferior de la ABL con la escala del modelo, considerando que los efectos del desprendimiento de corriente en la zona media y superior de la ABL, debidos a la presencia del modelo, son despreciables para la obtención de cargas estructurales, o bien, estudio de modelos rígidos y de confort. Para estudios de dispersión de contaminantes, se recomienda simular una ABL o una altura intermedia entre ABL y ASL, pues los efectos del desprendimiento de la corriente debidos a la presencia de algún modelo, afectarán el transporte de las partículas del agente contaminante en la parte superior de la ASL.

El arreglo de las agujas, barrera y elementos rugosos dentro del túnel se presentan en la Fig. 4.5, mientras que las proporciones del sistema de turbulencia para la simulación de profundidad parcial se presentan en la Fig. 4.6. El perfil medio del viento obtenido con el arreglo propuesto, así como la distribución de intensidades de turbulencia se presentan en las Figs. 4.7 y 4.8, respectivamente. El perfil del viento mostrado en la Fig. 4.7 considera una ASL simulada con una escala de longitud de 1:50.

Los parámetros de  $\alpha$  y  $z_0$  obtenidos de los ajustes de las Ecuaciones 4.1 y 4.2 indican que la simulación de la ASL puede representar un terreno urbano.

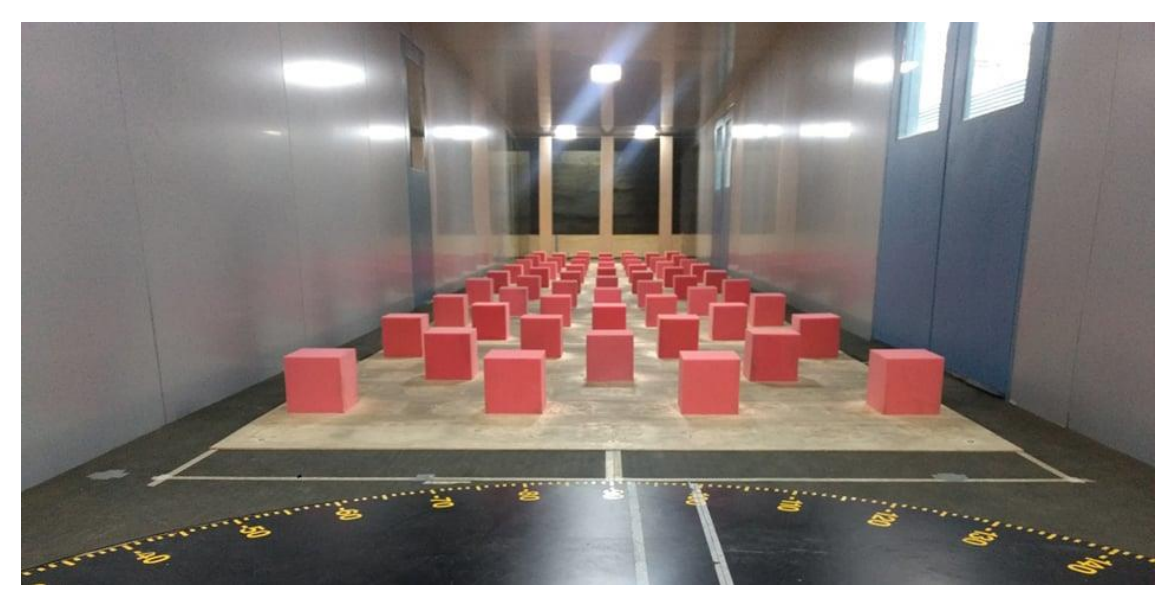

**Fig. 4.5.** Simulación de ABL urbana (CT4) con método de Counihan, escala 1:50.

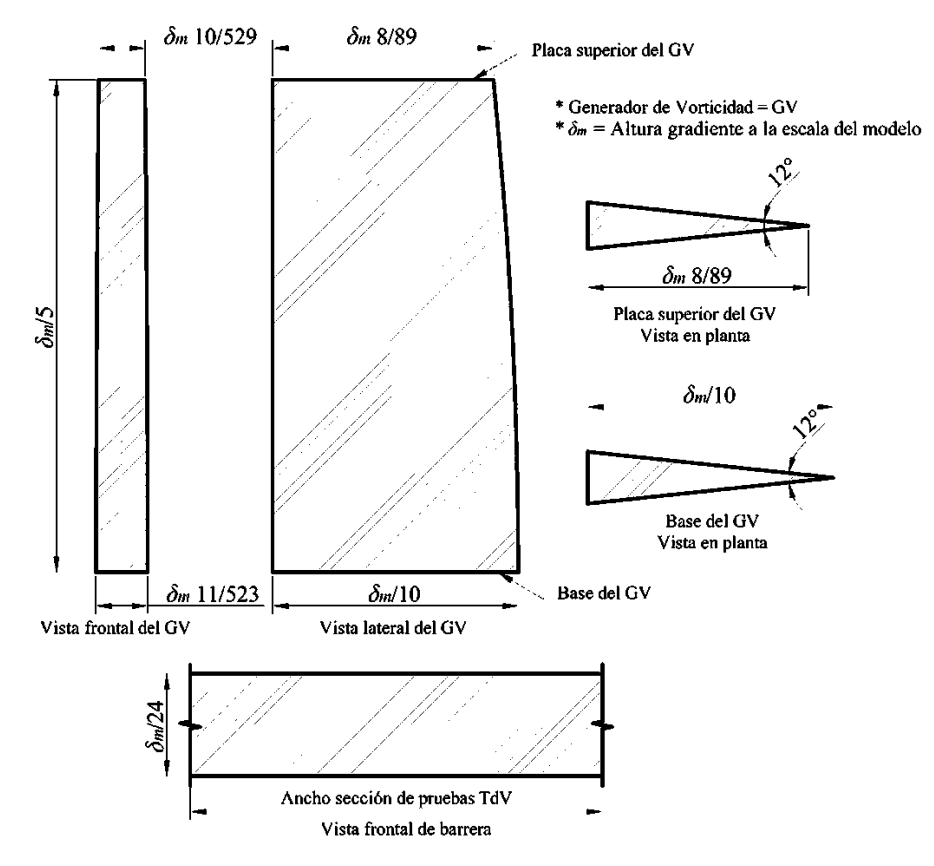

**Fig. 4.6.** Simulación de capa superficial atmosférica urbana.

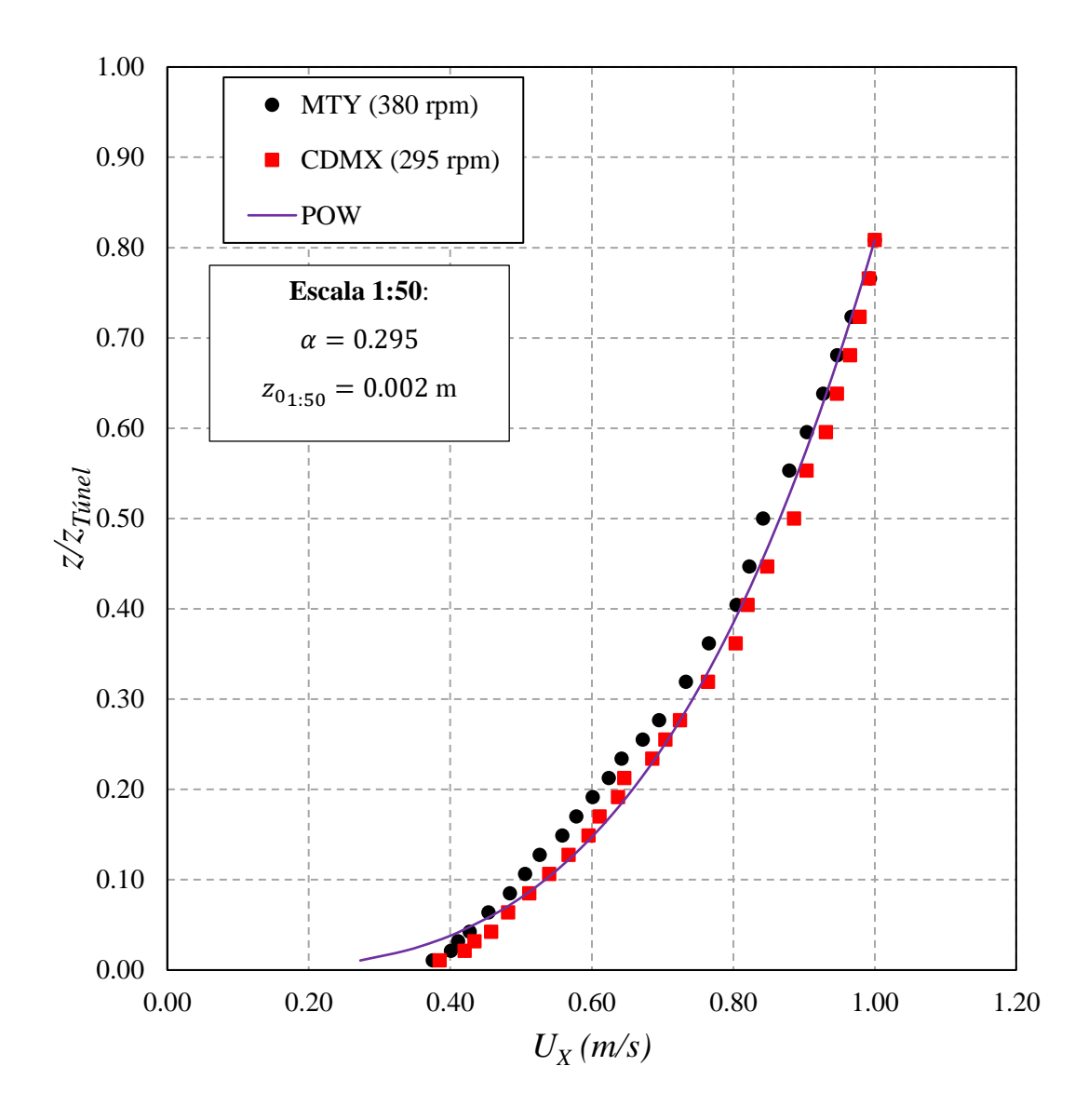

**Fig. 4.7.** Perfil de velocidad media para terreno urbano con la simulación de la ASL. (POW = ajuste con ley de potencia).

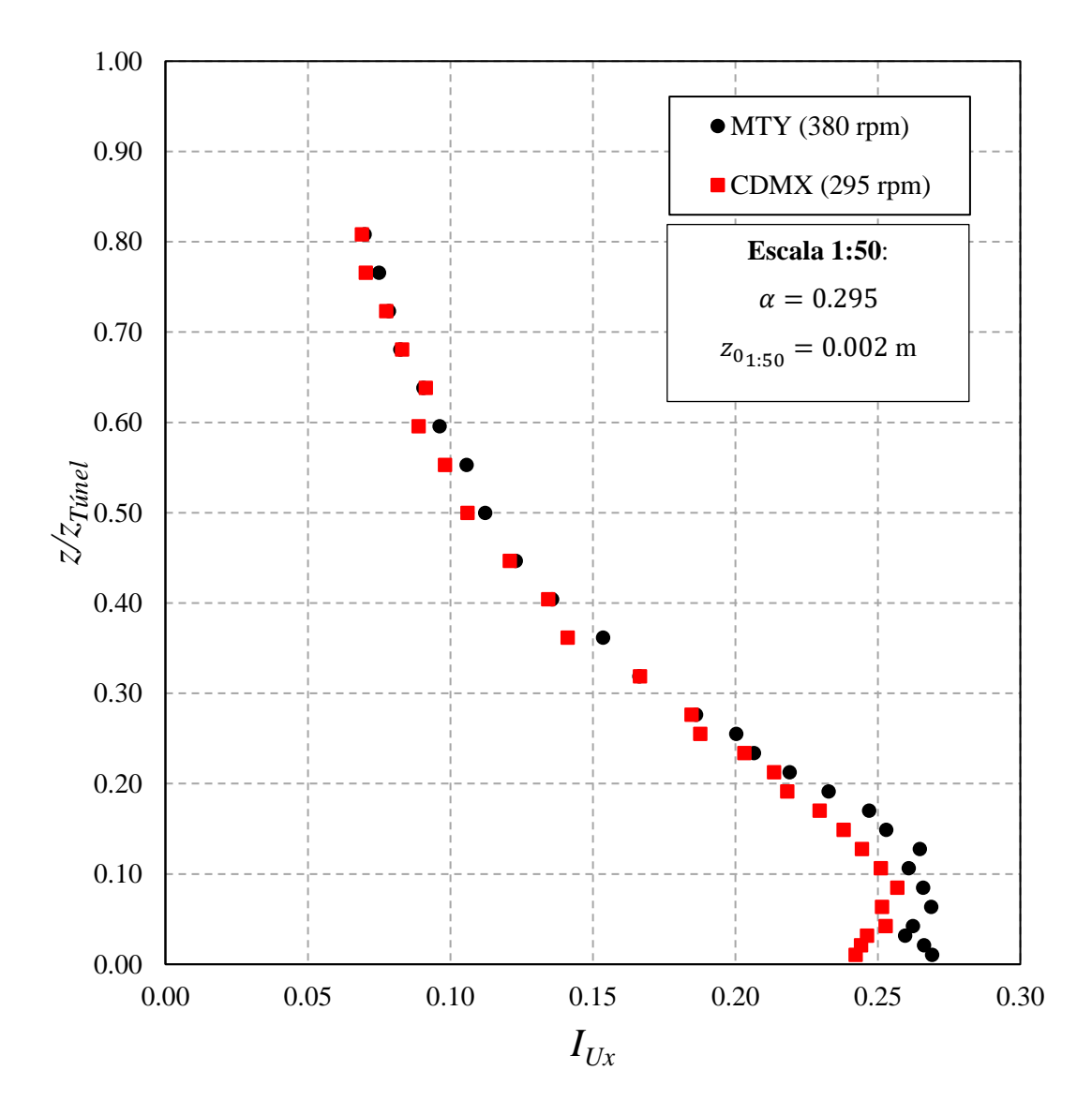

**Fig. 4.8.** Perfil de intensidad de turbulencia para terreno urbano con la simulación de la ASL.

### <span id="page-36-0"></span>**5.Base de datos aerodinámica**

El objetivo de la Base de Datos Aerodinámica (BDA) consiste en proporcionar información simplificada, principalmente a los ingenieros de la práctica, en función de la topografía del terreno, la dirección de incidencia del viento, relaciones geométricas de las estructuras más comunes en México y cualquier variación en el entorno circundante que pudieran modificar los patrones de distribución de presiones debidas a viento. Los resultados mostrados, consideran patrones de distribución de presiones con base en vientos sinópticos. La simulación de tornados y otros tipos de fenómenos eólicos requieren otro tipo de condiciones e instalaciones experimentales que se encuentran fuera de los alcances del presente proyecto.

De acuerdo con la NTC-DV (2017), "*En construcciones de forma geométrica poco usual y con características que las hagan particularmente sensibles a los efectos de viento, el cálculo de dichos efectos se basará en resultados de estudios en túnel de viento. Podrán tomarse como base resultados existentes de ensayes realizados en modelos de construcciones de características geométricas semejantes; la adopción de estos resultados deberá ser aprobada por la Administración.*" Lo anterior indica que el empleo de coeficientes de presión de una base de datos aerodinámica es igualmente válido que emplear los coeficientes de presión indicados en la misma NTC-DV (2017), siempre y cuando se justifique su empleo.

Para ensamblar la BDA, en los procedimientos de ensayes e interpretación de los estudios de túnel de viento se utilizaron técnicas de simulación y modelación reconocidas en la especialidad de Ingeniería de Viento.

#### <span id="page-37-0"></span>5.1. Diseño y construcción de modelos

La conceptualización de los modelos se realizó con base en recomendaciones para pruebas en túnel de viento, así como en la información disponible en bases de datos de modelos experimentales, y contemplando que las relaciones geométricas de las estructuras proporcionadas en esas bases de datos fuesen lo más representativas posible de las construcciones existentes en México. Las bases de datos que se consideraron son la Base de Datos Aerodinámica de la Universidad Politécnica de Tokio (TPU, por sus siglas en inglés) y la Base de Datos del Instituto Nacional de Estándares y Tecnología (NIST, por sus siglas en inglés) de Estados Unidos.

Para identificar las características de edificios bajos más comunes en México, se realizaron inspecciones visuales *in situ*, así como inspecciones virtuales con ayuda de mapas satelitales en aplicación web, y se encontró que los edificios bajos en México, como casas habitación y naves industriales, no suelen sobrepasar los 15 m de altura, lo cual concuerda con la definición sugerida por Holmes (2017) para edificios de baja altura, además, se encontró que la altura mínima promedio para edificios bajos usualmente no es inferior a los 2.5 m de altura. También se observó que la mayor inclinación que pueden tener las cubiertas con una o dos aguas para casas y naves industriales no suele ser mayor a los 15°. En cuanto a las recomendaciones generales para modelos en túnel de viento, la literatura recomienda evitar el efecto de bloqueo, que indica que el área frontal proyectada del modelo en estudio no invada más del 5 % del área transversal de la sección de pruebas para evitar irregularidades en los registros de presión o velocidad durante las pruebas.

Para la calibración de las pruebas de modelos rígidos, se estudió un cubo que ha sido empleado con el mismo propósito por numerosos y reconocidos investigadores en distintos laboratorios alrededor del mundo para diferentes escalas, conocido como Silsoe Cube (Richards et al., 2001). La calibración y validación de las pruebas se discute más adelante. Partiendo de este modelo, sin modificar abruptamente su geometría, y considerando las observaciones y recomendaciones antes mencionadas, se desarrollaron 27 variaciones del mismo, es decir, se conservó la relación alto-ancho (*H/B*) y se modificaron algunos

parámetros como la relación largo-ancho  $(D/B)$  y el ángulo de inclinación de la cubierta  $(\beta)$ , de donde finalmente se obtuvo un total de 28 modelos genéricos (Fig. A.1).

Considerando la altura del Silsoe Cube (Richards et al., 2001) a escala real y una relación de bloqueo menor al 5 %, se determinó que la escala de longitud para la simulación experimental de los modelos debía ser 1:50, que es la escala comúnmente empleada en la simulación de edificios de baja altura. Se estableció una altura nominal igual a 10 m (escala 1:1), de tal manera que la altura máxima de los modelos debida a la inclinación de la cubierta no supere los 15 m. En todos los modelos se estudiaron las mismas relaciones de aspecto tanto en elevación como en planta para diferentes ángulos de inclinación de la cubierta. Se estudió únicamente una relación de aspecto en elevación, *H/B*=4/4 y cuatro relaciones de aspecto en planta, *D/B*=2/2, 3/2, 4/2 y 5/2, es decir, la estructura se alarga 50 % de la longitud inicial y conserva su altura nominal. Para modelos con cubierta plana (flat-roof, en inglés) el ángulo de inclinación es,  $\beta = 0^{\circ}$ , mientras que, tanto para los modelos con cubierta a un agua (mono-sloped roofs, en inglés) como para los modelos con cubierta a dos aguas (gable-roof, en inglés), se definieron tres ángulos de inclinación con incrementos aproximadamente cada 4.6° y son iguales en ambos casos, siendo  $\beta$ =4.8°, 9.4° y 14°. Con estas consideraciones se obtuvo una altura nominal del modelo de  $\bar{h}_m$ =20 *cm*, mientras que la altura máxima del modelo debido al mayor ángulo de inclinación de la cubierta fue  $\hat{h}_m$ =25 *cm*. La relación efectiva de bloqueo para el modelo con mayor altura y longitud en la posición con mayor área proyectada (cuando el ángulo de incidencia  $\theta = \pm 60^{\circ}$ ) fue ≈2 %, por lo tanto, el efecto de bloqueo es despreciable. La **Tabla 5.1** presenta un resumen de los modelos estudiados.

| Modelo*                          | Cubierta     | $B$ (cm) | $D$ (cm)          | $H$ (cm) | $H/B$ ** | D/B                       | $\beta^{\bullet}$                              | <b>Sensores</b> |
|----------------------------------|--------------|----------|-------------------|----------|----------|---------------------------|------------------------------------------------|-----------------|
| $1-4$                            | Plana        | 20       | 20, 30,<br>40, 50 | 20       | 4/4      | 2/2, 3/2,<br>4/2, 5/2     | $0^{\circ}$                                    | 125             |
| $5 - 8$<br>$9 - 12$<br>$13 - 16$ | Un agua      | 20       | 20, 30,<br>40, 50 | 20       | 4/4      | $2/2, 3/2,$<br>$4/2, 5/2$ | $4.8^\circ$ ,<br>$9.4^{\circ}$<br>$14^{\circ}$ | 125             |
| 17-20<br>$21 - 24$<br>$25 - 28$  | Dos<br>aguas | 20       | 20, 30,<br>40, 50 | 20       | 4/4      | $2/2, 3/2,$<br>$4/2, 5/2$ | $4.8^\circ$ ,<br>$9.4^{\circ}$<br>$14^{\circ}$ | 124             |

**Tabla 5.1.** Resumen general de modelos de estudio.

 *Nota:(\*) El plano general de modelos se presenta en el Anexo A; (\*\*) Se emplea esta notación para diferenciar con futuras relaciones H/B que se incluirán en la base de datos aerodinámica.* 

Se decidió que los modelos debían ser construidos con placas de acrílico transparente de 4 mm de espesor para garantizar la rigidez de los mismos, además, con este material es posible observar los sensores dentro del modelo desde el exterior y la labor de instrumentación es menos compleja. El proceso de instrumentación se detalla más delante.

El presente proyecto se limita a estudiar modelos rígidos y presiones exteriores, por lo que, para estudiar presiones interiores y presiones netas, es preciso realizar modificaciones sustanciales a cada uno de los modelos como aberturas por puertas o ventanas. Tampoco se considera que los modelos tengan pretiles, voladizos o estructuras adyacentes, pues tales pruebas se considerarán en etapas posteriores en la continua actualización de la base de datos. El estudio de los mismos modelos a diferentes escalas y para distintas categorías de terreno también está contemplado en pruebas posteriores. Se considera que la reducción de la relación de aspecto, *H/B*, puede considerarse en pruebas posteriores.

#### <span id="page-39-0"></span>5.2. Instrumentación de los modelos

Antes de ensamblar los modelos, se realizaron perforaciones de  $\varnothing$  1.59 mm en cada una de las placas de acrílico que los conforman. Para la ubicación de cada uno de los puntos de instrumentación se consideró: 1) la distribución de sensores de presión empleada por diversos autores para el mismo tipo de modelos, 2) la distribución de contornos de

coeficientes de presión obtenidos de pruebas experimentales y análisis con dinámica de fluidos computacional (CFD, por sus siglas en inglés) para una dirección normal al flujo del viento, y 3) la cantidad de transductores de presión disponibles al momento en que se concibieron las pruebas. Con esto, se determinó que 25 tomas de presión por cara o zona del modelo era lo adecuado, resultando en un total de 125 sensores por modelo. Sin embargo, al estudiar los modelos con cubierta a dos aguas (modelos 17 al 28) la ubicación de algunos sensores coincidía con el vértice central de la cubierta (cumbrera), por lo que fue necesario redistribuir los sensores únicamente en estos modelos. De esta manera, se obtuvo un total de 124 tomas de presión para los modelos con cubierta a dos aguas y 125 tanto para los de cubierta plana como para los de un agua (Tabla 5.1).

Una vez realizadas las perforaciones, se colocaron las tomas de presión que se conectan a los ZOC's (sensores de presión). Las tomas de presión son tubos de plástico fabricados de uretano, material ideal para pruebas en túnel de viento de baja presión. La máxima presión de trabajo para estos tubos es de 125 *psi* (≈860 *Pa*) a una temperatura de 21 <sup>°</sup>C, tienen un diámetro interior de 0.86 mm y un diámetro exterior de 1.68 mm. De acuerdo con Irwin et al. (1979), se recomienda que la longitud del tubo no exceda de 60 cm. A este método de instrumentación con base en tubos flexibles se le conoce como Sistema de Tubos (Tubing System). Las Figs. 5.1 y 5.2 presentan los diagramas tipo de instrumentación para modelos con cubierta plana y a un agua, y a dos aguas.

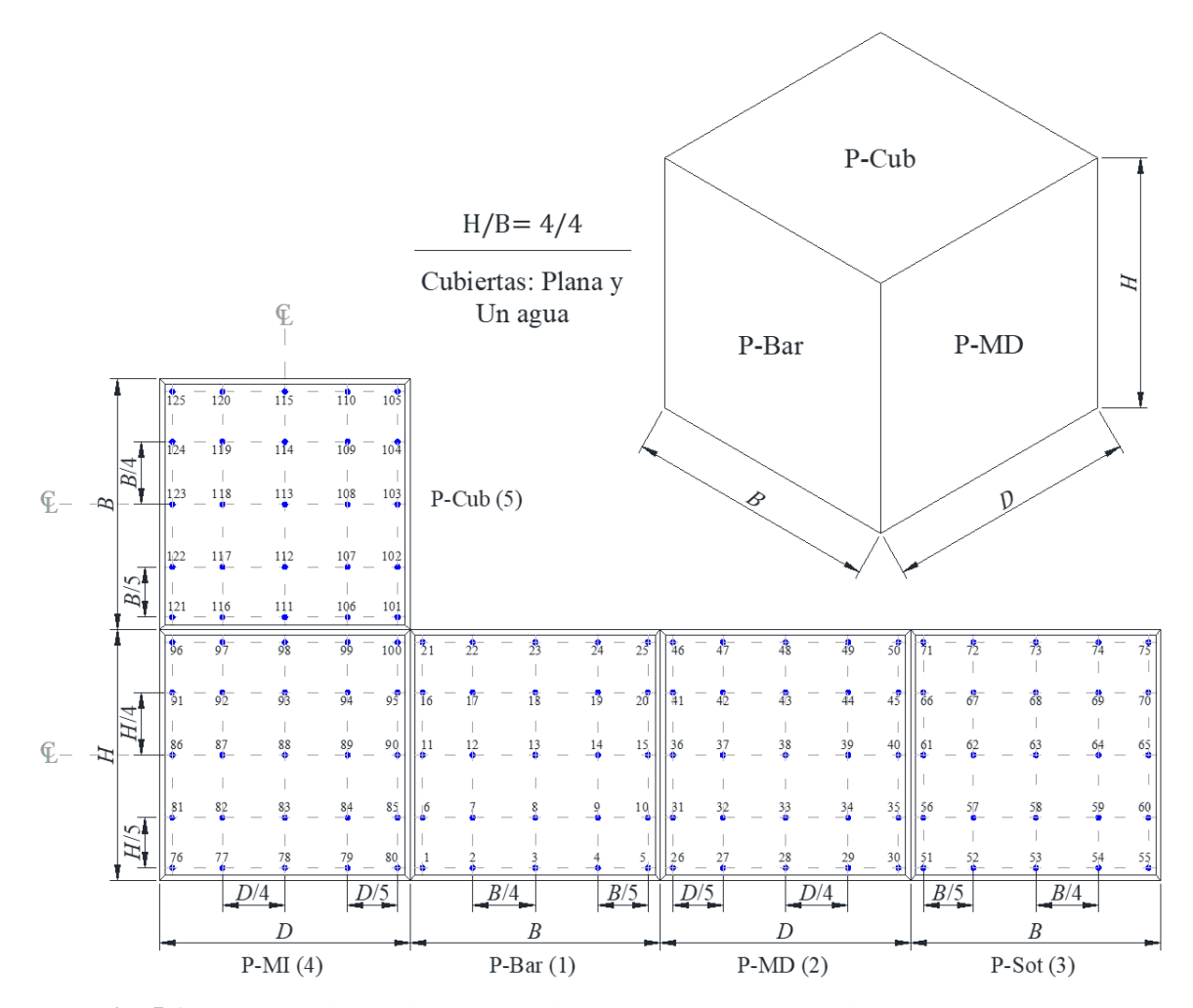

**Fig. 5.1.** Diagrama tipo de instrumentación para modelos con cubierta plana y a un agua.

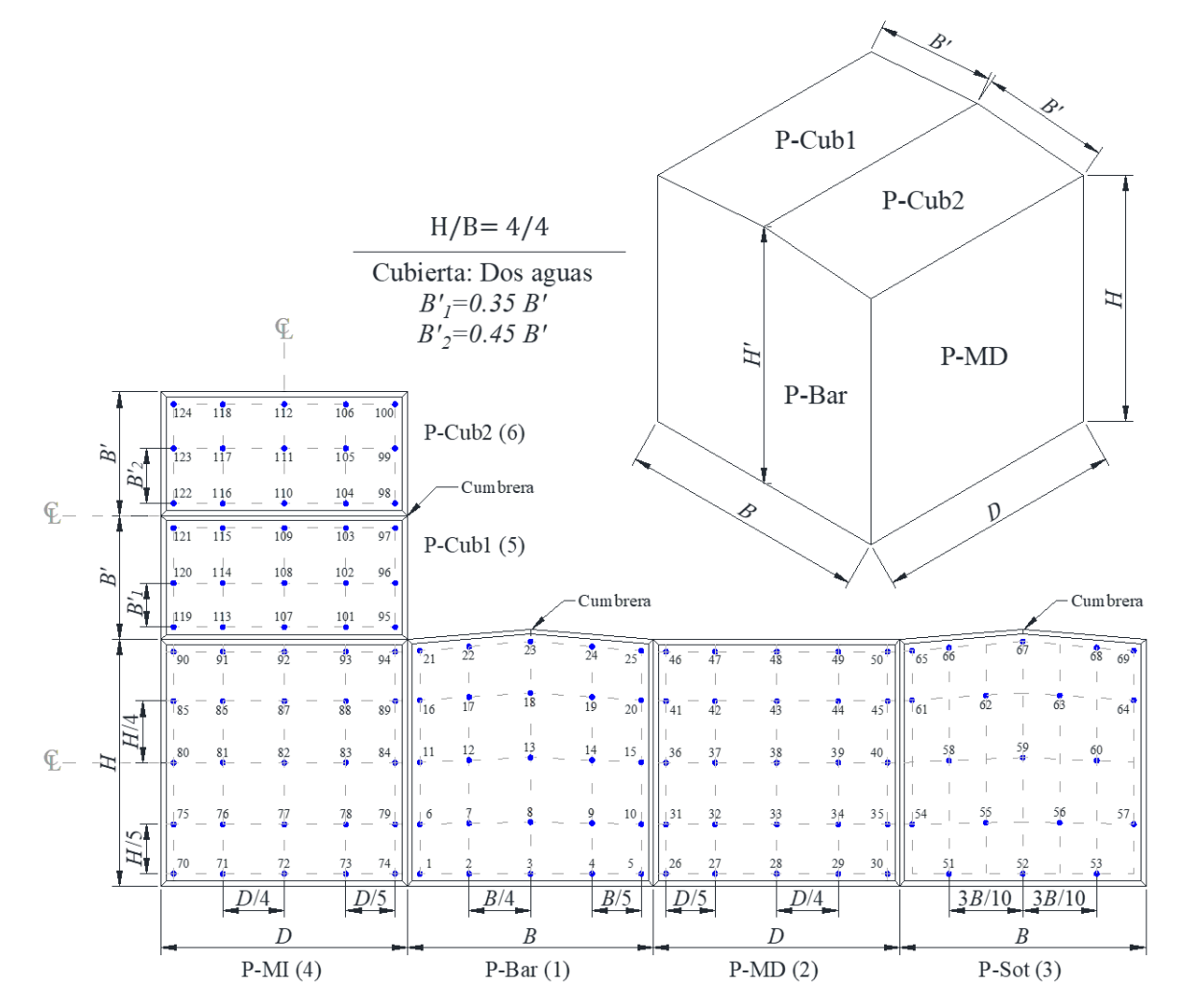

**Fig. 5.2.** Diagrama tipo de instrumentación para modelos con cubierta a dos aguas.

#### <span id="page-43-0"></span>5.3. Pruebas de edificios de baja altura

Las pruebas de los modelos se calibraron con base en resultados a escala real (Richards et al., 2001) y pruebas en túnel de viento (Richards et al., 2007; TPU, 2007) del Silsoe Cube. Una vez que se obtuvieron resultados similares para el mismo tipo de modelo, se prosiguió a probar los 27 modelos restantes. Se analizó un total de 1,176 casos de estudio, sin considerar el número de repeticiones realizadas por modelo (Tabla 5.2).

Cubierta No. Modelos Exposiciones de Terreno Variaciones de Direcciones de Velocidad Incidencia Subtotal Plana 4 1 2 21 168 Un agua 12 1 2 21 504 Dos aguas 12 1 2 21 504 Total 1,176

**Tabla 5.2.** Resumen de casos de estudio.

Las pruebas se realizaron a una temperatura media controlada de *T*=15 *°C* de inicio a fin de cada ensaye, ya que es la temperatura media asociada a la densidad estándar del aire, =1.225 *kg/m<sup>3</sup>* . En todas las pruebas, la frecuencia de muestreo fue de 256 *Hz*, y el tiempo de muestreo fue de 24 *s*, lo que corresponde a frecuencia de muestreo de aproximadamente 5 *Hz* y 10 *min* a escala natural. Con base en lo anterior, se obtuvo un total de aproximadamente 6,000 *muestras/sensor*. Cada caso de prueba se muestreó dos veces ante dos velocidades de viento. Se considera necesario realizar mayor número de repeticiones, al menos 10, para cada uno de los modelos en futuras pruebas con el propósito de minimizar la incertidumbre en los resultados con una mayor muestra de datos. La duración neta de las pruebas para cada modelo, empleando el sistema automatizado de adquisición de datos para despreciar tiempo añadido por error humano, fue de 50 min.

Se determinó la escala geométrica del modelo,  $\lambda_l = 1$ : 50, con base en la metodología propuesta por Cook (1977). La escala de velocidades  $\lambda_V = 1: 2.3$ , se determinó con base en una velocidad experimental,  $\bar{V}_{z\lambda_l}$ , referenciada a 10 m sobre el terreno, es decir,  $z_{ref_{\lambda_l}} =$ 

 $0.20 \, m$ , y una velocidad propuesta en la norma también referenciada a 10 m para una exposición o categoría de terreno urbano con un exponente  $\alpha = 0.296$ . Los modelos se colocaron en la segunda mesa giratoria, y se estudiaron 21 ángulos de incidencia, en un intervalo -90°  $\leq \theta \leq 90$ °; debido a la simetría de los modelos no se consideró necesario estudiar las posibles 360 direcciones de incidencia del viento, considerando  $\Delta\theta = 1^{\circ}$ . La escala de frecuencias empleada fue  $\lambda_f = 1: 25$ , mientras que la escala de tiempo de muestreo fue  $\lambda_T = 1/\lambda_f$ . El número de Jensen calculado para relacionar la longitud de rugosidad del terreno y la altura de la estructura fue de  $J_{e_M} = \left(\frac{h}{z_0}\right)_M = 4.95$ , cercano al número de Jensen del prototipo  $J_{e_p} = 5$ . La Fig. 5.3 muestra la distribución de coeficientes de presión y la historia de presiones en un punto sobre la cubierta del modelo del cubo.

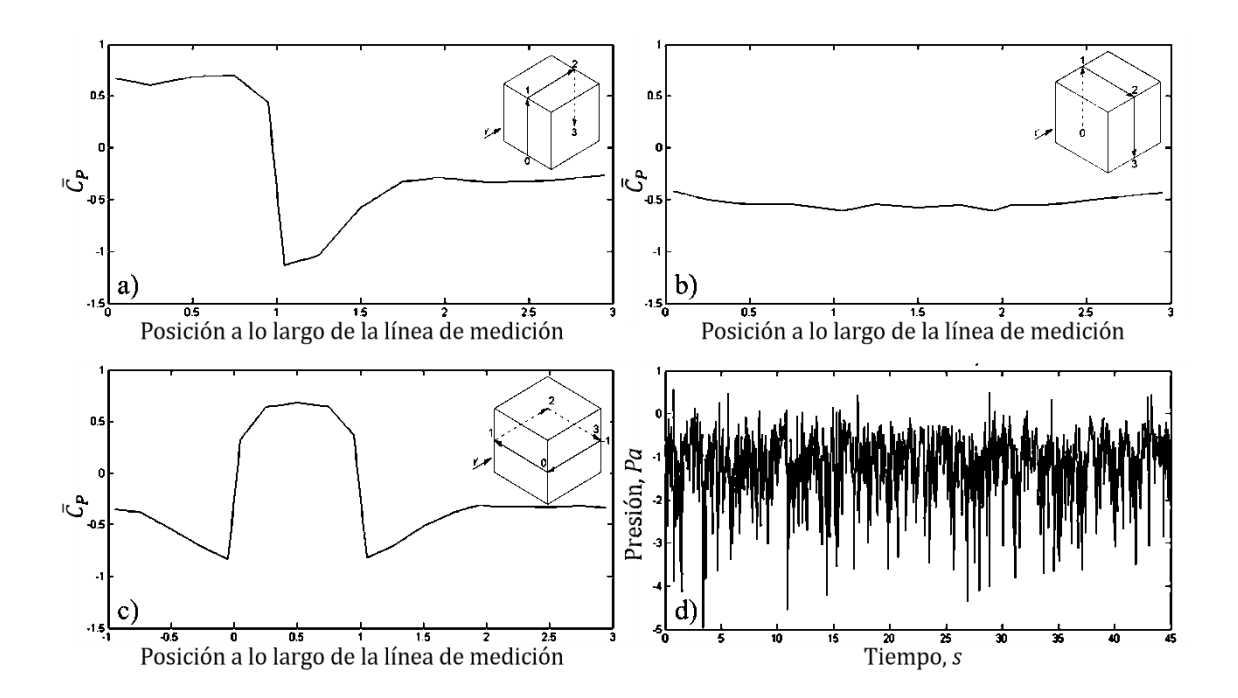

**Fig. 5.3.** Distribución de coeficientes de presión (a, b y c) e historia de presiones en un punto sobre la cubierta del modelo (d).

La Fig. 5.3a muestra la variación de los coeficientes de presión a lo largo de la dirección longitudinal del flujo del viento, sobre una línea frontal-vertical que inicia en barlovento (segmento 0~1), pasa por la cubierta (segmento 1~2) y termina en sotavento (segmento 2~3). Se observa en esta figura el cambio de signo de los coeficientes de presión cuando la línea pasa por la cubierta. La Figura 5.3b muestra la distribución de coeficientes de presión en la dirección transversal al flujo del viento sobre una línea lateral-vertical, mientras que la Figura 5.3c muestra la variación de los coeficientes de sobre una línea centralhorizontal que inicia en el muro lateral derecho (segmento  $-1$ ~0) y termina en el muro de sotavento (segmento 2~3). Los valores obtenidos son consistentes con lo reportado en la literatura. Finalmente, la Fig. 5.3d muestra la naturaleza aleatoria del coeficiente de presión en un punto de la cubierta.

### <span id="page-45-0"></span>5.4. Comparación de los resultados experimentales con reglamentos, artículos y otras bases de datos

La Fig. 5.4 presenta una comparación de los coeficientes de presión del modelo del cubo con los indicados en el Manual de Diseño de Obras Civiles para Diseño por Viento (MDOC-DV) de la Comisión Federal de Electricidad (CFE, 2008) y la Norma Técnica Complementaria para Diseño por Viento (NTC-DV, 2017). En la misma figura también se incluyen los resultados reportados por Castro y Robins (1977), Richards et al. (2007) y los reportados en la base de datos aerodinámica de TPU (2007).

Como se aprecia en la Fig. 5.4 existe dispersión de los coeficientes de presión reportados por todos los autores. Es importante notar que existen diferencias incluso entre el MDOC-DV y la NTC-DV. En la zona de barlovento (0-1) no existe diferencia entre los dos códigos de diseño, pues el *Cp*=0.8 en ambos casos, sin embargo, el MDOC-DV considera variación de los *Cp* tanto en la dirección longitudinal como transversal del flujo del viento, mientras que la NTC-DV considera un valor constante en toda la zona de la cubierta (1-2). Por otra parte, existe una ligera variación entre el coeficiente empleado por la NTC-DV y el MDOC-DV en la zona de sotavento (2-3), pues para la NTC-DV el *Cp*=-0.4, mientras que para el MDOC-DV el *Cp*=-0.5.

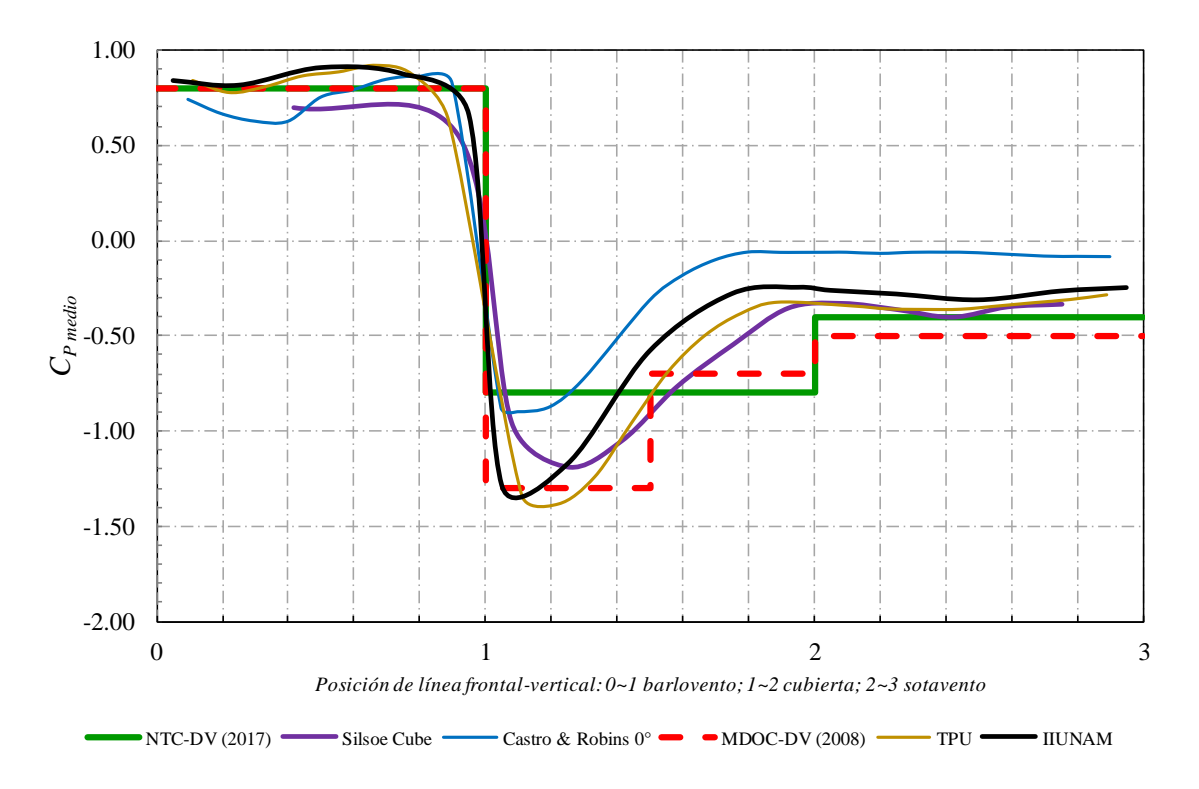

**Fig. 5.4.** Comparación de coeficientes de presión experimentales con reglamentos, artículos y otra base de datos.

Se observa en la Fig. 5.4 que los resultados experimentales son comparables con los resultados reportados por Richards et al. (2007) y los de la TPU (2007). Los resultados reportados por Castro y Robins (1977) son comparables con los resultados experimentales para la zona de barlovento; sin embargo, se observan diferencias para la zona de la cubierta y de sotavento. En general, los valores de coeficientes de presión indicados en MDOC-DV (2008) y la NTC-DV (2017) envuelven a los coeficientes de presión registrados en nuestras pruebas (IIUNAM), excepto en la cubierta, en donde la NTC-DV (2017) indica valores menores.

Para realizar una verificación más detallada de los resultados obtenidos con el modelo del cubo, se graficaron los resultados en forma de contornos de coeficientes de presión en todas las caras del modelo. Estos resultados se muestran en la Fig. 5.5. Los contornos de presión de la Fig. 5.5 fueron comparados con los obtenidos de la base de datos TPU (2007)

(Fig. 5.6). La comparación indicó que la distribución de presiones en todas las caras del modelo es consistente y que las magnitudes de los coeficientes de presión son similares.

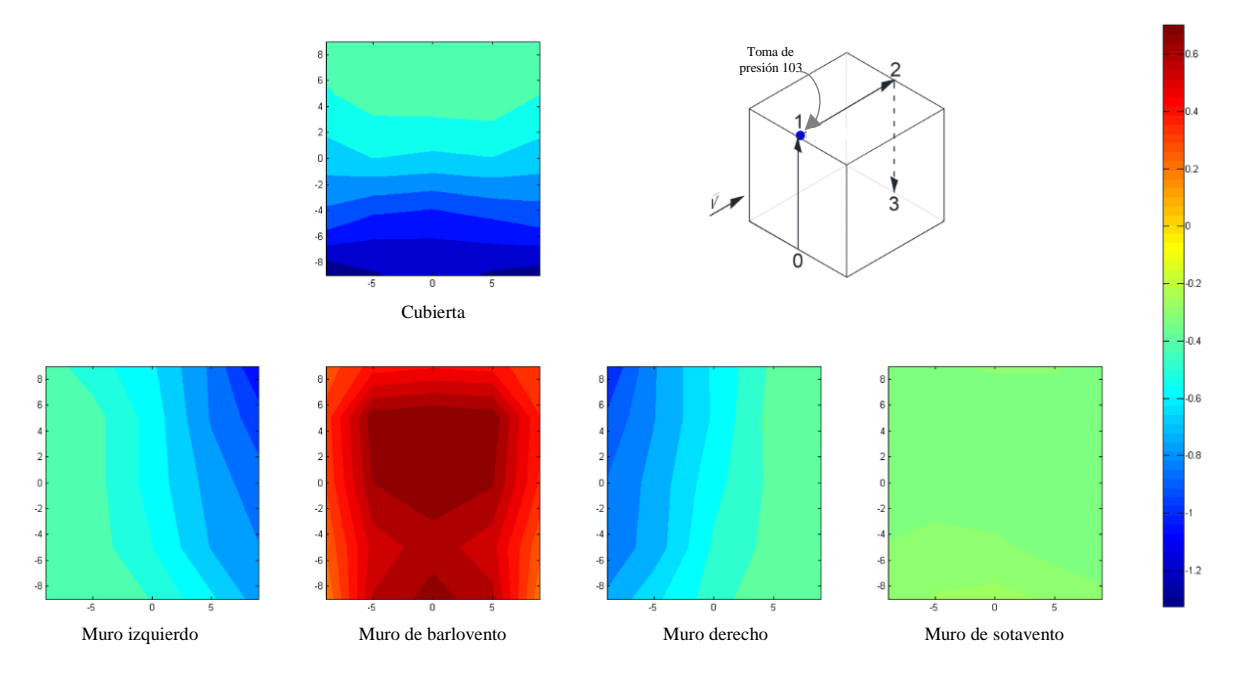

**Fig. 5.5.** Contornos de coeficientes de presión para el modelo del cubo.

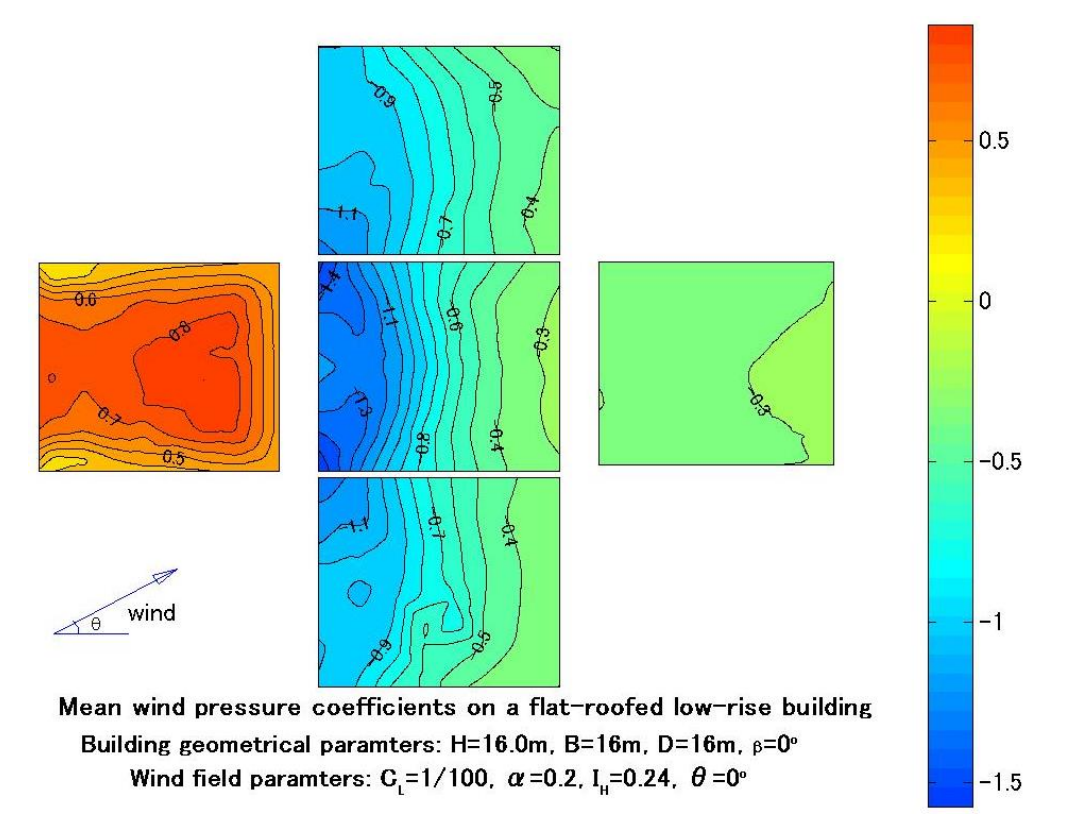

**Fig. 5.6.** Contornos de coeficientes de presión para el modelo del cubo (TPU, 2007).

Con base en las comparaciones realizadas con el modelo del cubo, se consideró que los resultados obtenidos para el resto de modelos eran adecuados, debido a que las condiciones de las pruebas y el manejo de los registros de presiones y coeficientes de presión fue aplicado de la misma manera que en el modelo del cubo.

Es importante mencionar que además de la base de datos de la TPU existen otras bases de datos con información de coeficientes o fuerzas aerodinámicas para diseño estructural ante viento, tales como la Base de Datos Aerodinámica del Instituto Nacional de Estándares y Tecnología (NIST, por sus siglas en inglés) que contiene información para edificios de baja altura en terrenos categoría 1 y categoría 2 (NIST, 2003) y la Base de Datos de Cargas Aerodinámicas de Peligros Naturales (NatHaz, por sus siglas en inglés) para conocer la respuesta longitudinal, transversal y de torsión de edificios altos debido a efectos de viento en terrenos categoría 4 y categoría 2 (NatHaz, 2003). Por otra parte, existen estudios

de edificios bajos a escala real, además del Silsoe Cube, en los que se ha estudiado el comportamiento del flujo (Wagaman et al., 2002), la distribución y magnitud de coeficientes presión externa, así como de los coeficientes de presión interna y coeficientes de presión neta (Ginger y Letchford, 1999). La mayoría de estas simulaciones se han realizado simulando terrenos categoría 2. Otro de los estudios más importantes que se han realizado es el de Aylesbury, Inglaterra, en donde se estudió un edificio bajo de dos niveles con cubierta a dos aguas. El techo de este edificio podía ajustarse por medio de gatos hidráulicos con la intención de poder probar diferentes ángulos de inclinación en la cubierta y así obtener diferentes casos de estudio bajo las mismas condiciones de viento (Eaton y Mayne, 1975).

#### <span id="page-49-0"></span>5.5. Diseño y funcionamiento del sitio web

La base de datos aerodinámica se aloja en la página de internet de Grupo de Ingeniería de Viento (GIV) del IIUNAM [\(http://grupos.iingen.unam.mx/ingviento/es](http://grupos.iingen.unam.mx/ingviento/es-mx/Paginas/default.aspx)[mx/Paginas/default.aspx\)](http://grupos.iingen.unam.mx/ingviento/es-mx/Paginas/default.aspx). El acceso a la base de datos aerodinámica se realiza a través de la siguiente liga de internet: [http://grupos.iingen.unam.mx/ingviento/es](http://grupos.iingen.unam.mx/ingviento/es-mx/BaseDeDatos/Paginas/default.aspx)[mx/BaseDeDatos/Paginas/default.aspx,](http://grupos.iingen.unam.mx/ingviento/es-mx/BaseDeDatos/Paginas/default.aspx) en donde el usuario encuentra la página web con el formato mostrado en las Fig. 5.7 y 5.8. Al acceder al sitio ya mencionado, se explican la motivación y los objetivos de la BDA, también se muestra el diagrama empleado para el estudio de los efectos de direccionalidad sobre los modelos, así como las políticas de uso de la base de datos.

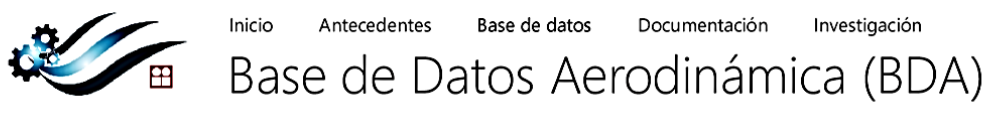

Debido a la infinidad de variantes en las estructuras dentro del territorio mexicano, la información disponible en reglamentos o manuales puede llegar a ser insuficiente, pues comprender todas las variaciones geométricas y meteorológicas es una labor prácticamente imposible, especialmente cuando en estos reglamentos se pretende brindar al ingeniero de la práctica métodos simplificados para el diseño por viento.

El objetivo de la Base de Datos Aerodinámica (BDA) consiste en brindar principalmente a los ingenieros de la práctica, de manera simplificada, más información con base en el terreno, la dirección de incidencia del viento, las relaciones geométricas y variaciones en el entorno circundante que pudieran modificar los patrones de distribución de presiones de viento de las estructuras más comunes en México. Los resultados mostrados, consideran patrones de distribución de presiones con base en vientos sinópticos.

El diagrama de flujo muestra el funcionamiento general de la base de datos para obtener información de cualquier estructura de interés. La base de datos se mantiene en actualización constante con el propósito de incluir más variantes topográficas y estructurales para intentar minimizar la incertidumbre en el diseño y comportamiento estructural ante los efectos del viento.

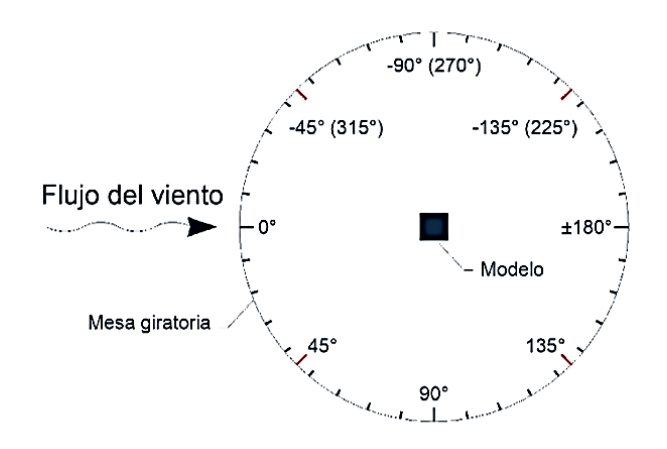

Dirección de incidencia estándar para los modelos.

#### Políticas de uso

- · Este sitio web está orientado para uso de estudiantes, investigadores, académicos, profesionales y público en general.
- · El uso de la base de datos no autoriza su distribución a terceros.
- Los usuarios que hagan uso de la base de datos de este sitio web, ya sea en forma total o parcial, deberán citar las referencias indicadas en la sección de Documentación.
- · La base de datos fue revisada previo a su liberación al público; sin embargo, es responsabilidad del usuario la correcta interpretación de los resultados presentados.
- Los responsables del sitio web no asumen responsabilidad alguna por daños o perjuicios causados a terceros por el uso de la base de datos ni por los resultados obtenidos al emplearla.
- · Estas políticas serán efectivas a partir de su publicación en el sitio web y pueden ser modificadas en cualquier momento.

**Fig. 5.7.** Página de inicio de la base de datos aerodinámica y políticas de uso.

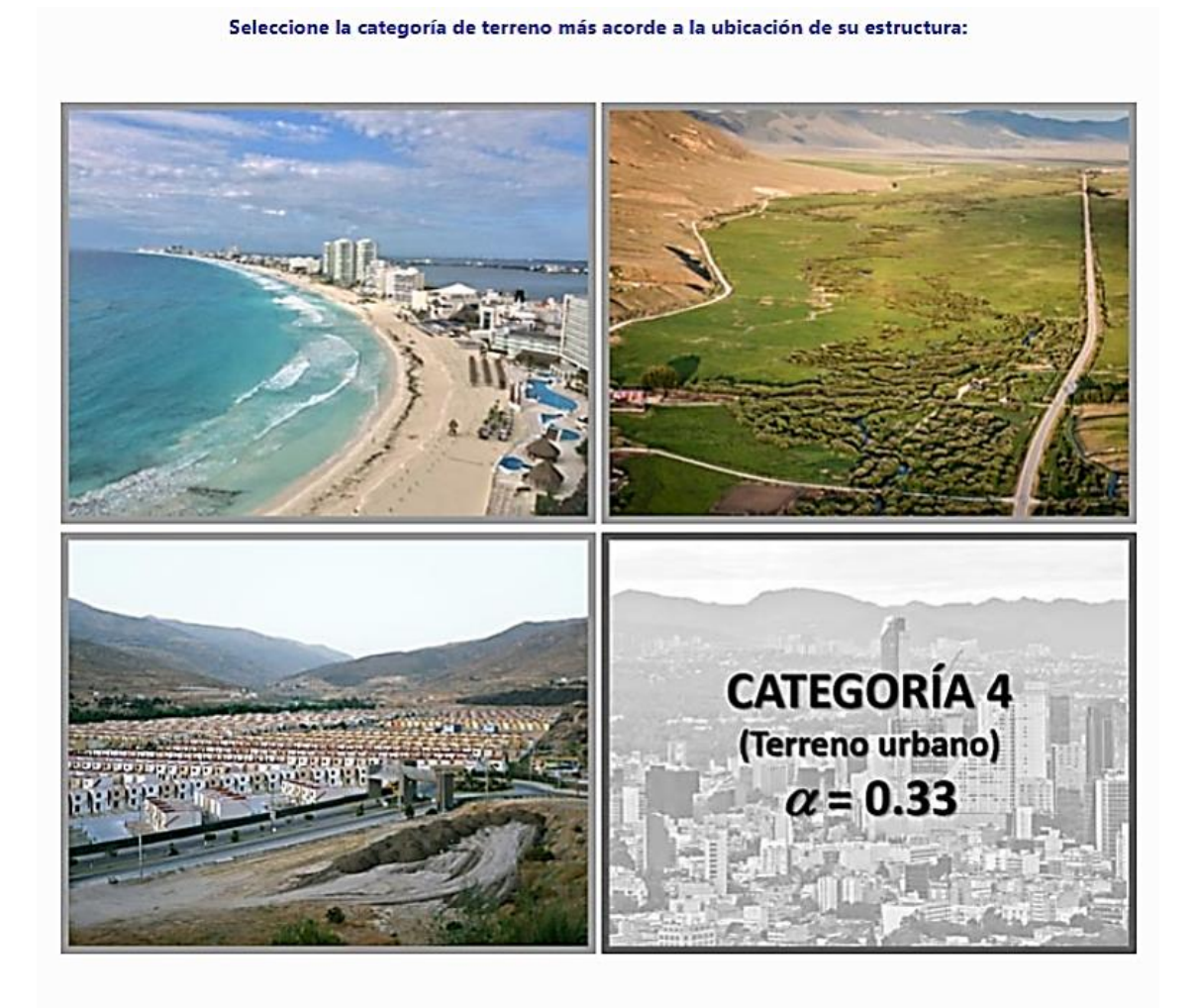

#### Ver todas las categorías >>

**Fig. 5.8.** Continuación de la página de inicio de la base de datos, selección de categoría de terreno.

El diagrama de flujo que muestra el funcionamiento general de la base de datos para obtener coeficientes de presión de estructura de interés se muestra en la Fig. 5.9. Se prevé que la BDA incluirá en un futuro próximo coeficientes de presión de edificios bajos con obstáculos a su alrededor, edificios altos aislados y con obstáculos, entre otras estructuras que son de interés para el diseñador. Así, la BDA se mantendrá en actualización constante

con el propósito de incluir más variantes topográficas y estructurales con el fin de proveer más información a los usuarios interesados en los efectos del viento en estructuras.

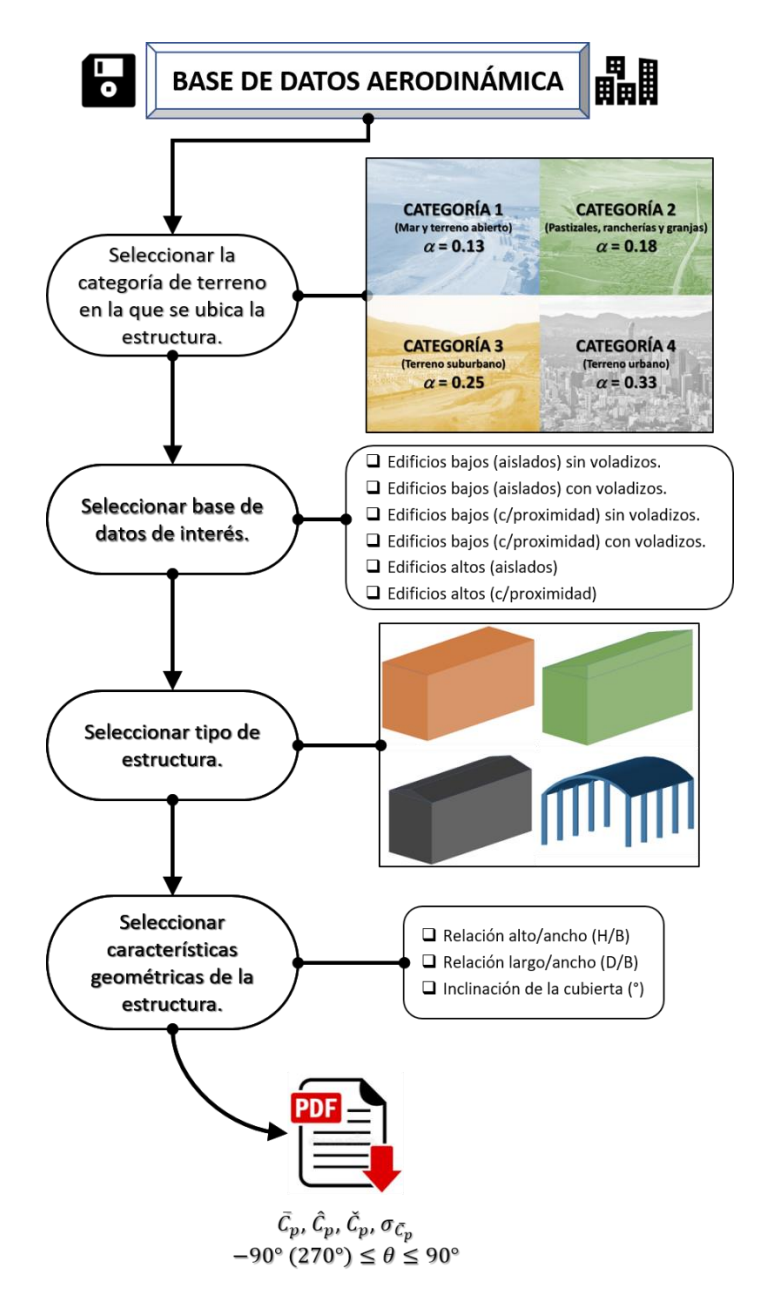

**Fig. 5.9.** Diagrama de flujo para uso de la base de datos aerodinámica.

La siguiente sección presenta un ejemplo de aplicación en donde los resultados obtenidos de la BDA son empleados para determinar las presiones sobre una nave industrial.

### <span id="page-54-0"></span>**6.Uso de la base de datos**

### <span id="page-54-1"></span>6.1. Ejemplo de aplicación

Considere que la nave industrial sin aberturas de la Fig. 6.1 se ubica en una zona urbana de la Ciudad de México. Determine la presión de diseño para la estructura principal empleando los coeficientes de la base de datos aerodinámica.

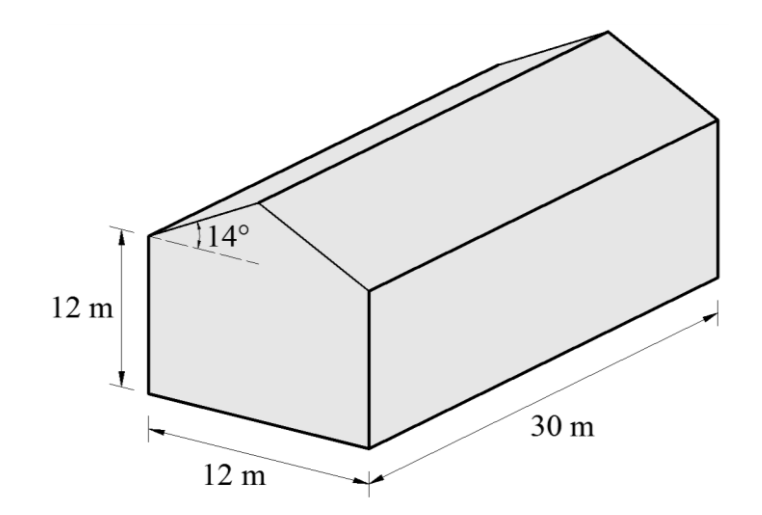

**Fig. 6.1.** Dimensiones de la nave industrial a dos aguas.

A continuación, se presentan los pasos para seleccionar los coeficientes de presión de la base de datos aerodinámica y el cálculo de las presiones de diseño. Para el cálculo de las presiones de diseño se empleará la ecuación (3.2.1) de la NTC-DV (2017) y una velocidad de diseño igual a 37.5 *m/s*.

Paso 1. Calcular las relaciones de aspecto *H*/*B* y *D*/*B* e identificar el ángulo de inclinación de la cubierta  $(\beta)$ .

 $H/B = 12$  m/  $12$  m = 1.  $D/B = 30$  m/ 12 m =  $5/2$ .  $\beta = 14^{\circ}$ .

Paso 2. Identificar dentro de la base de datos la información asociada con *H*/*B*, *D*/*B* y calculadas en el Paso 1. La siguiente figura ilustra parte de la base de datos para el caso seleccionado.

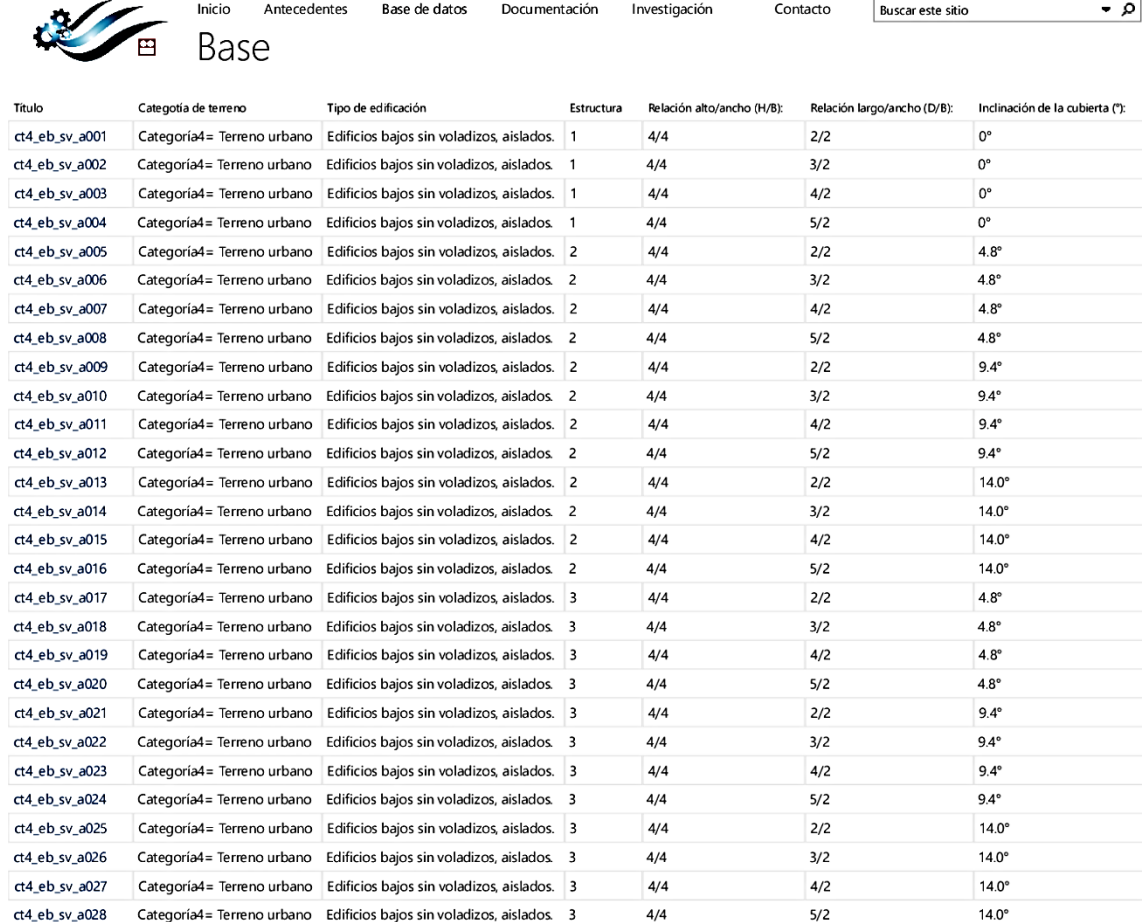

**Fig. 6.2.** Información seleccionada de la base de datos aerodinámica.

Paso 3. Seleccionar los coeficientes de presión de interés de acuerdo con el criterio del diseñador. Para este ejemplo, se emplean los coeficientes de presión medios, ya que son los que se adoptan generalmente en los códigos o manuales de diseño por viento. Debido a que la normatividad considera que los análisis se realizan con incidencias del viento de 0° y 90° para naves industriales, como se muestra en la Fig. 6.3, se consideró adecuado tomar en cuenta los efectos de direccionalidad de viento de acuerdo con el siguiente criterio:

- 1) Para cada una de las caras de la estructura, se identificó el coeficiente de presión más desfavorable dentro del sector -45° a +45°, y los coeficientes seleccionados se asociaron con la dirección de análisis de 0°.
- 2) Para cada una de las caras de la estructura, se identificó el coeficiente de presión más desfavorable dentro de los sectores -90° a -50° y +50° a +90°, y los coeficientes seleccionados se asociaron con la dirección de análisis de 90°.

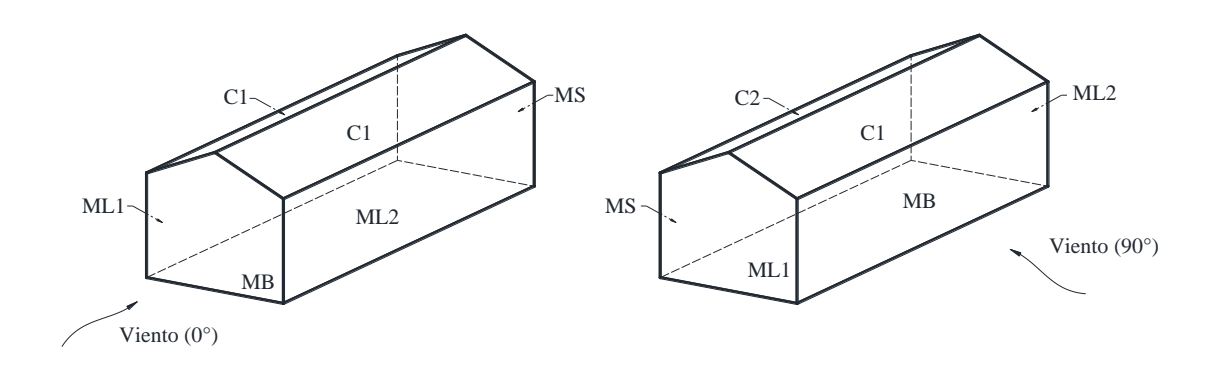

**Fig. 6.3.** Direcciones de análisis indicadas en normas de viento para naves industriales.

El criterio anterior es conservador y está abierto a discusión; sin embargo, es importante mencionar que un procedimiento universal de selección de coeficientes de presión a partir de resultados experimentales no está disponible en la literatura. Los coeficientes de presión identificados con el criterio adoptado se resumen en la Tabla 6.1.

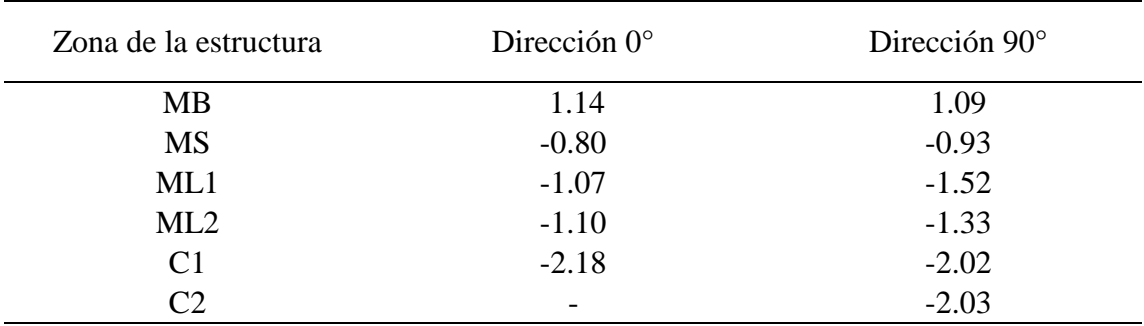

**Tabla 6.1** Coeficientes de presión seleccionados de la base de datos aerodinámica.

Notas: MB = Muro de barlovento; MS = Muro de sotavento; ML1 = Muro lateral izquierdo; ML2 = Muro lateral derecho; C1 = Cubierta; C2 = Cubierta.

Paso 4. Con los coeficientes de presión definidos, las presiones de diseño para cada cara de la estructura se presentan en la Tabla 6.2.

**Tabla 6.2.** Presiones de diseño (*kPa*) en cada una de las caras de la estructura.

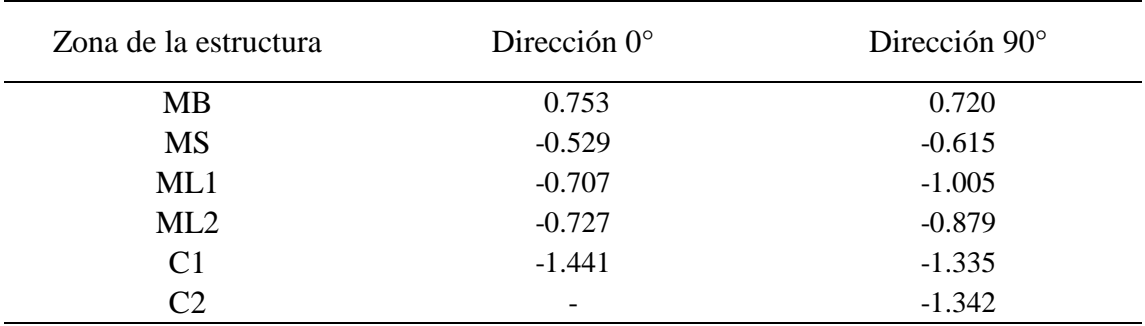

Notas: MB = Muro de barlovento; MS = Muro de sotavento; ML1 = Muro lateral izquierdo; ML2 = Muro lateral derecho; C1 = Cubierta; C2 = Cubierta.

### <span id="page-58-0"></span>**7.Comentarios finales**

La Base de Datos Aerodinámica es un proyecto que se considera necesario para continuar desarrollando e impulsando el área de Ingeniería de Viento experimental en el territorio mexicano. La constante actualización y mejora de la base de datos, así como del sitio web, dependerá del apoyo a diversos proyectos de investigación de todos los niveles académicos. En etapas posteriores, será fundamental realizar pruebas de los modelos con las mismas relaciones *D/B* estudiadas, considerando relaciones *H/B* menores. La información obtenida de las pruebas realizadas debe compararse para diferentes escalas geométricas de simulación y así lograr reducir la incertidumbre en los resultados para un uso más confiable de los mismos. Del mismo modo, estos modelos deben ser estudiados para diferentes categorías de terreno.

Etapas posteriores de investigación contemplan la inclusión de resultados para más edificios bajos, edificios altos, aerogeneradores, paneles solares, así como de estructuras con voladizos, pretiles y estructuras aledañas de altura similar al modelo de estudio.

Finalmente, los resultados que conforman la base de datos son el fruto del esfuerzo de investigadores, estudiantes y técnicos que buscan aportar información técnica útil que permita avanzar en el área de ingeniería de viento, área de toral importancia para el país, aprovechando los medios digitales para difundir la información de manera pública y gratuita a la mayor cantidad de usuarios con la finalidad de buscar mejores diseños de estructuras sometidas a viento, con el fin último de beneficiar a la sociedad.

### <span id="page-60-0"></span>**Referencias**

- ASCE. «Wind tunnel studies of buildings and other structures.» Manual of practice No. 67, 1999.
- Balendra, T., D. A. Shah, K. L. Tey, y S. K. Kong. «Evaluation of flow characteristics in the NUS-HDB Wind Tunnel.» *Journal of Wind Engineering and Industrial Aerodynamics* 90(6) (2002): 675-688.
- Blessmann, J. «The boundary layer tv-2 wind tunnel of the UFRGS.» *Journal of Wind Engineering and Industrial Aerodynamics* 10(2) (1982): 231-248.
- Care, I., y M. Arenas. «On the impact of anemometer size on the velocity field in a closed wind tunnel.» *Flow Measurement and Instrumentation* 44 (2015): 2-10.
- Castro, I. P., y A. G. Robins. «The flow around a surface mounted cube in uniform and turbulent streams.» *Journal of Fluid Mechanics* 79 (1977): 307-335.
- Choi, Edmund C. «Proposal for unified terrain categories exposures and velocity profiles.» *The Seventh Asia-Pacific Conference on Wind Engineering*, November 2009.
- Comisión Federal de Electricidad (CFE). «Diseño por Viento.» Cap. 4 de *Manual de Diseño de Obras Civiles (MDOC)*. Ciudad de México, 2008.
- Cook, N.J. «Determination of the model scale factor in wind-tunnel simulations of the adiabatic atmospheric boundary layer.» *Journal of Wind Engineering and Industrial Aerodynamics* 2(4) (1978): 311-321.
- Counihan, J. «An inproved method of simulating a neutral atmospheric boundary layer in a wind tunnel.» *Atmospheric Environment* 3 (1969): 197-214.
- Eaton, K. J., y J. R. Mayne. «The measurement of wind pressures on two-storey houses at Aylesbury.» *Journal of Wind Engineering and Industrial Aerodynamics* 1 (1975): 67-109.
- Ginger, J. D., y C. W. Letchford. «Net pressures on a low-rise full-scale building.» *Journal of Wind Engineering and Industrial Aerodynamics* 83 (1999): 239-250.
- Gómez-Martínez, R., A. Pozos-Estrada, R. Sánchez-García, y J. A. Escobar. «Contemporary wind engineering in Mexico.» *Proceedings of INTED2011 Conference*, 2011.

Holmes, J. D. *Wind loading of structures.* Third Edition. CRC Press, Taylor & Francis Group, 2017.

- Irwin, H. P. A. H. «The design of spires for wind simulation.» *Journal of Wind Engineering and Industrial Aerodynamics* 7(3) (1981): 361-366.
- Irwin, H. P. A. H., K. R. Cooper, y R. Girard. «Correction of distortion effects caused by tubing systems.» *Journal of Wind Engineering and Industrial Aerodynamics* 5(1-2) (1979): 93–107.
- King, Louis Vessot. «On the convection of heat from small cylinders in a stream of fluid: determination of the convection constants of small platinum wires with applications to hotwire anemometry.» *Proceedings of the Royal Society of London. Series A, Containing Papers of a Mathematical and Physical Character*, September 1914.
- National Institute of Standards and Technology (NIST). *NIST Aerodynamic Database.* 2003. https://www.nist.gov/el/materials-and-structural-systems-division-73100/nist-aerodynamicdatabase (Consultado el 27 de septiembre de 2018).
- Natural Hazards (NatHaz) Modeling Laboratory at the University of Notre Dame. *NatHaz Aerodynamic Loads Database.* 2003. http://aerodata.ce.nd.edu/ (Consultado el 27 de septiembre de 2018).
- «Norma Técnica Complementaria para Diseño por Viento.» En *Gaceta del Distrito Federal*. 2017.
- Richards, P. J., R. P. Hoxey, B. D. Connell, y D. P. Lander. «Wind-tunnel modelling of the Silsoe Cube.» *Journal of Wind Engineering and Industrial Aerodynamics* 95, nº 9-11 (October 2007): 1384-1399.
- Richards, P. J., R. P. Hoxey, y L. J. Short. «Wind pressures on a 6 m cube.» *Journal of Wind Engineering and Industrial Aerodynamics* 89 (2001): 1553-1564.
- Standen, N. M. . «A spire array for generating thick turbulent shear layers for natural wind simulation in wind tunnels.» National Aeronautical Establishment, Canada, 1972.
- Tokyo Polytechnic University (TPU). «Aerodynamic database for low-rise buildings.» 2007. http://www.wind.arch.tkougei.ac.jp/info\_center/windpressure/lowrise/Introductionofthedatabase.pdf (Consultado el 27 de septiembre de 2018).
- Wagaman, Scott A., Kenneth A. Rainwater, Kishor C. Mehta, y R. Heyward Ramsey. «Full-scale flow visualization over a low-rise building.» *Journal of Wind Engineering and Industrial Aerodynamics* 90, nº 1 (2002): 1-8.

### <span id="page-62-0"></span>**Apéndice A**

El plano general (Fig. A.1) muestra el número del modelo, las relaciones de aspecto e inclinación de las cubiertas de los modelos ensayados que conforman la BDA.

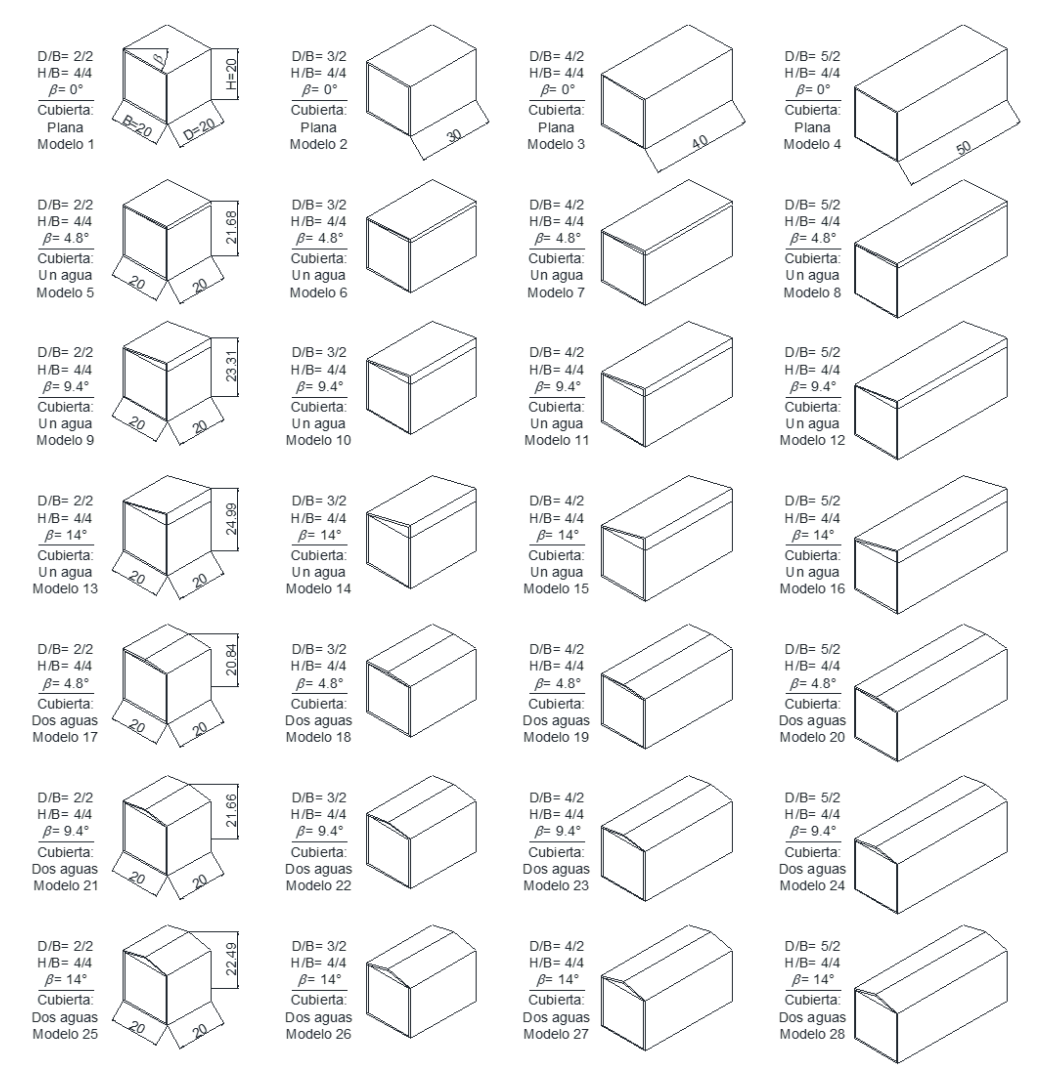

**Fig. A.1.** Plano general de los 28 modelos estudiados.